Sunil Shah

# BUILDING A CONTAINERI{S|Z}ED CONTINUOUS DEPLOYMENT PIPELINE (using Apache Mesos, Jenkins and Marathon)

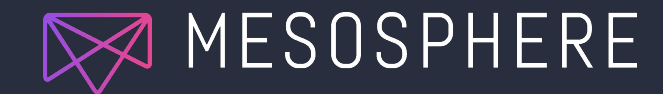

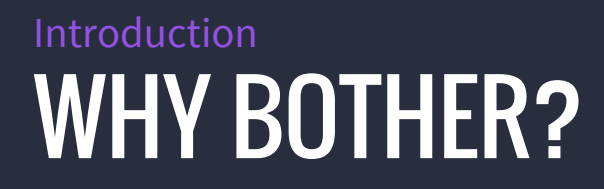

Why is continuous deployment interesting now?

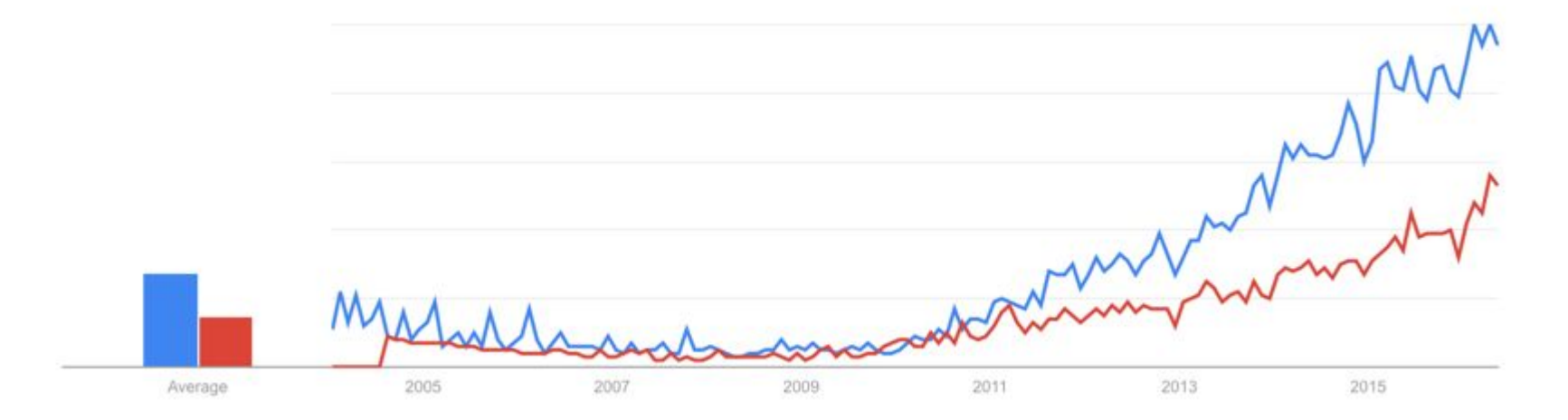

Google Trends for continuous delivery (blue) and continuous deployment (red)

### WHY BOTHER? Introduction

#### **1. It's much easier to get compute resources nowadays!**

- Doesn't cost much (sometimes it's even free just ask a graduate student)
- **EVERY** platform and their dog has an API

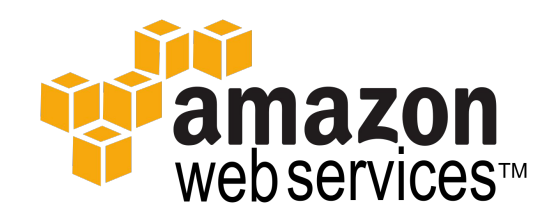

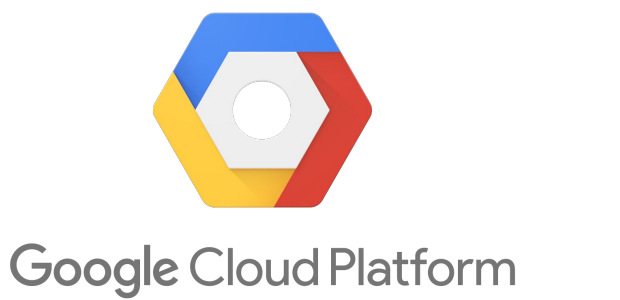

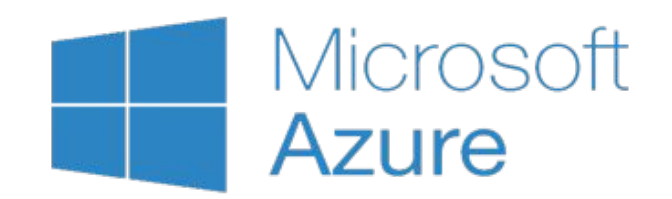

## WHY BOTHER? Introduction

- 1. It's much easier to get compute resources nowadays!
- **2. It turns out getting sleep is good for you!**
	- The National Sleep Foundation recommends 7-9 hours of sleep per night
	- Container orchestrators take the manual pain out of waking up and rebooting an application (to varying degrees of success)
	- Let your devs dev and ops sleep!

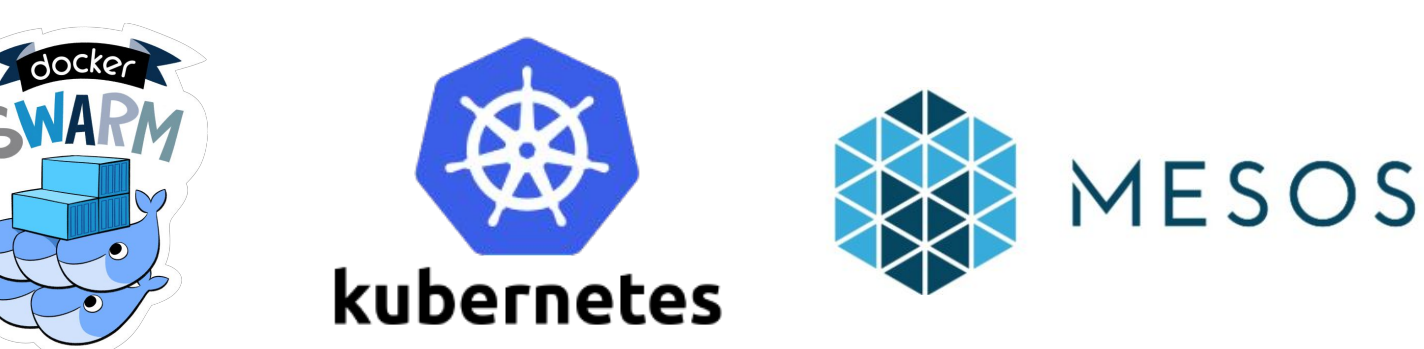

## WHY BOTHER? Introduction

- 1. It's much easier to get compute resources nowadays!
- 2. It turns out getting sleep is good for you!
- **3. Containers mean you can!**
	- No need for humans to ssh in and `apt-get package install python-mylibrary123`.
	- Is this the beginning of the robot uprising?

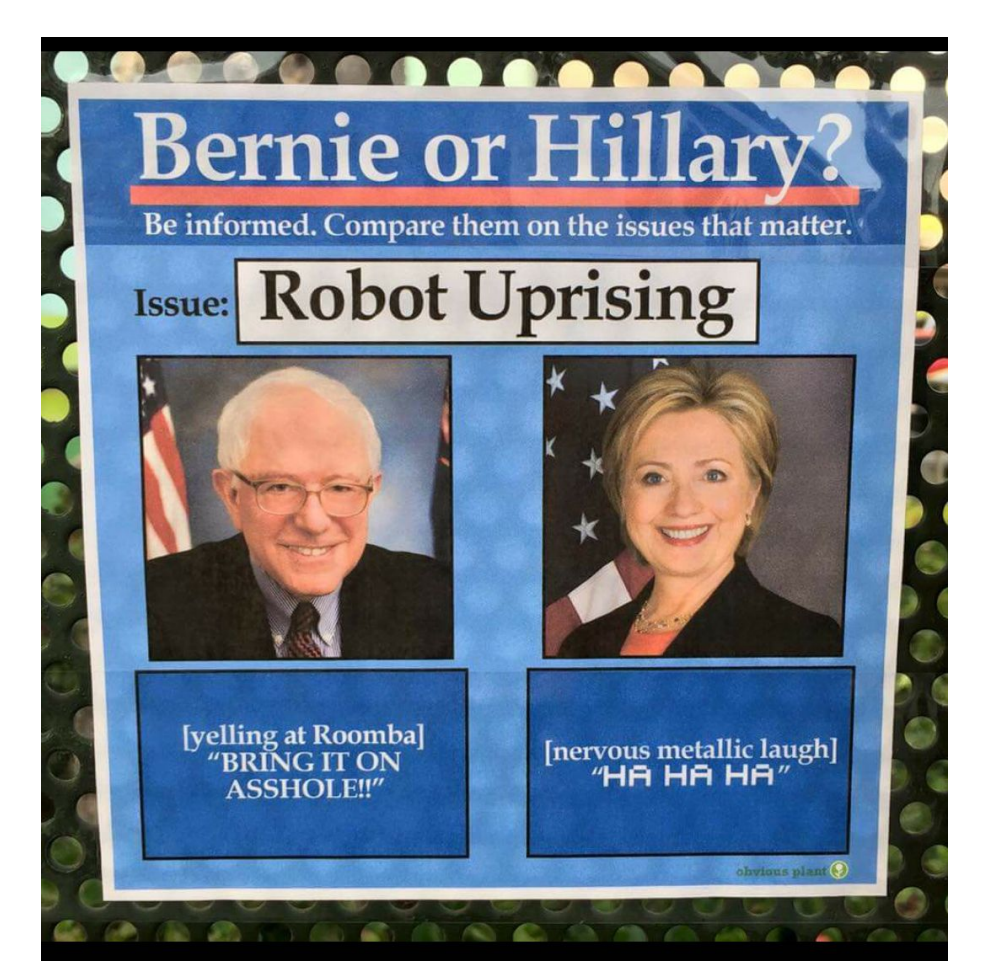

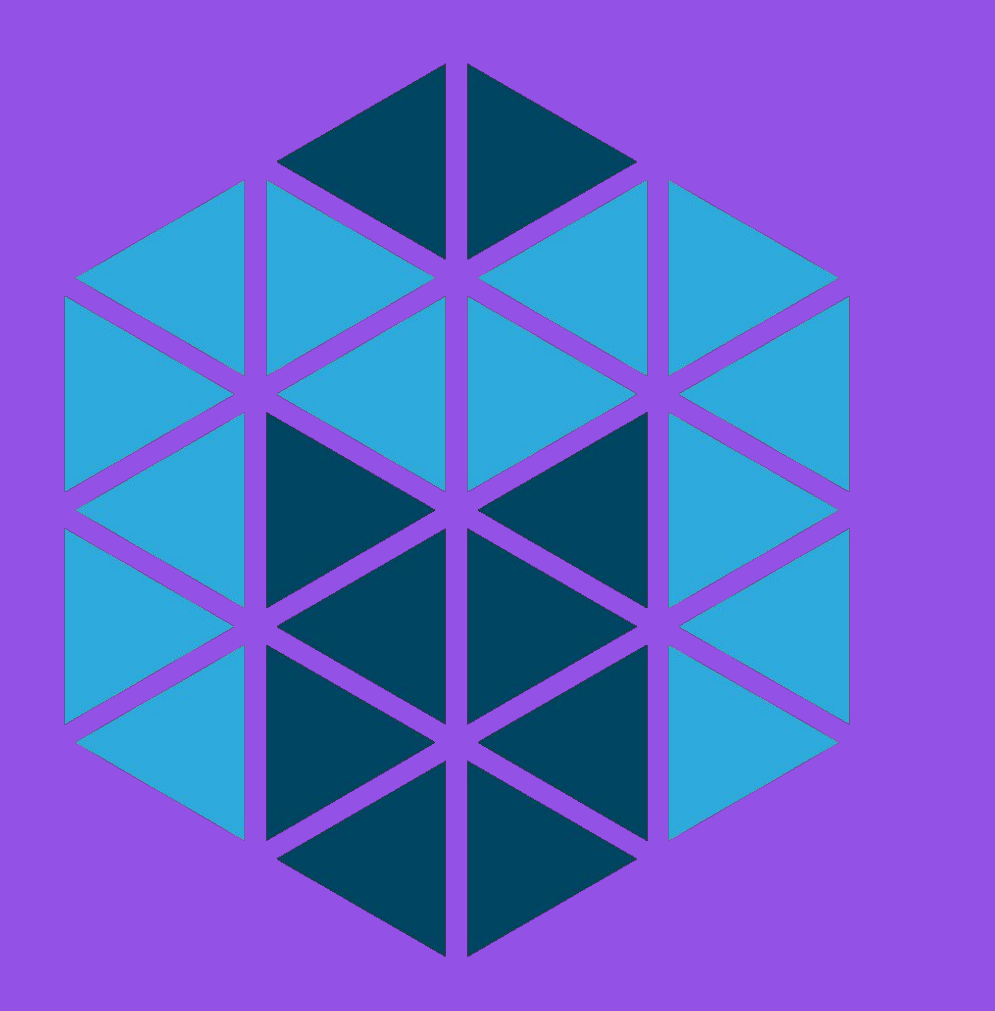

# APACHE MESOS: THE STORY OF

THE BIRTH OF MESOS Apache Mesos: The Story Of

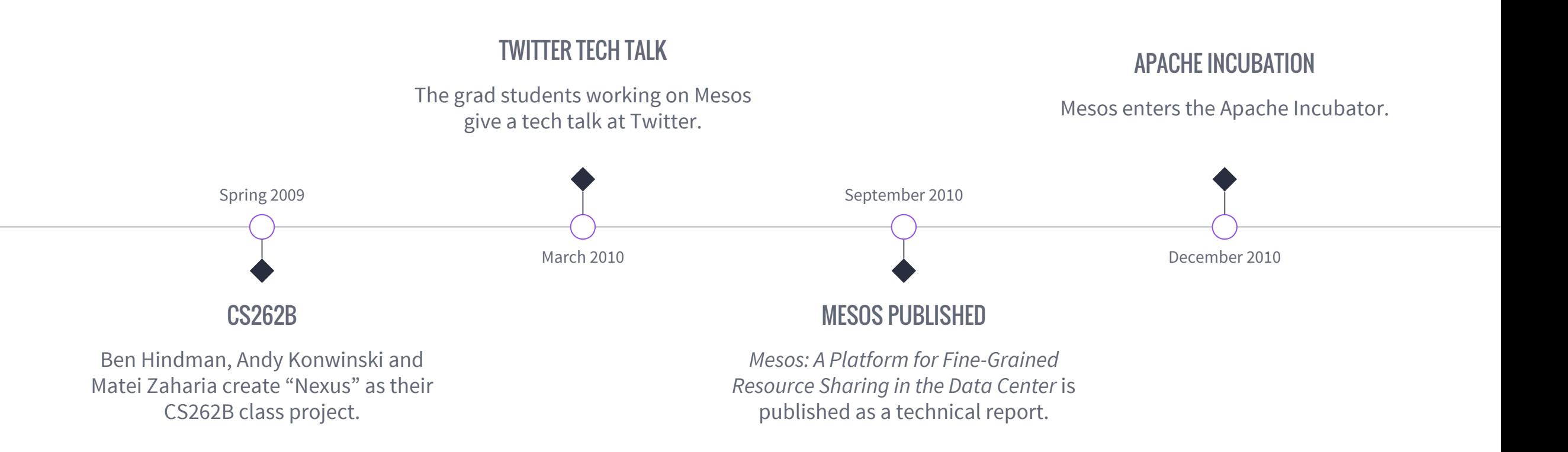

## GRAD STUDENTS LEARNED HOW TO SHARE Apache Mesos: The Story Of

Mesos: A Platform for Fine-Grained Resource Sharing in the Data Center

Benjamin Hindman, Andy Konwinski, Matei Zaharia, Ali Ghodsi, Anthony D. Joseph, Randy Katz, Scott Shenker, Ion Stoica University of California, Berkeley

#### Sharing resources between batch processing frameworks:

- Hadoop
- MPI
- **Spark**

#### The Datacenter Needs an Operating System

Matei Zaharia, Benjamin Hindman, Andy Konwinski, Ali Ghodsi, Anthony D. Joseph, Randy Katz, Scott Shenker, Ion Stoica University of California, Berkeley

#### What does an operating system provide?

- Resource management
- **Programming abstractions**
- **Security**
- Monitoring, debugging, logging

## CLUSTERING YOUR RESOURCES FOR YOU Apache Mesos: The Story Of

Apache Mesos is a **cluster resource manager**.

It handles:

- **Aggregating resources** and **offering them to schedulers**
- **Launching tasks** (i.e. processes) on those resources
- **Communicating the state of those tasks** back to schedulers
- Tasks can be:
	- Long running services
	- Ephemeral / batch jobs

scheduler

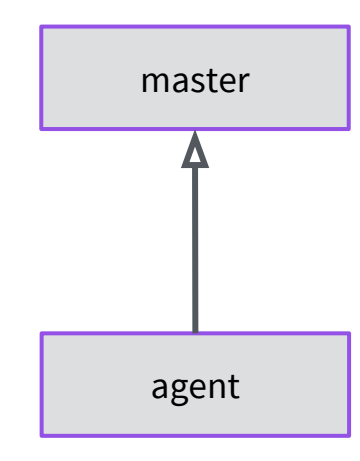

"Sir, I have some spare resources: 4 CPUs, 8 GB of memory and 1 TB of disk."

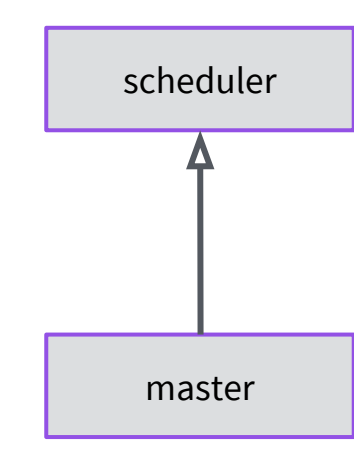

"Hey, scheduler, would you like some compute resources?"

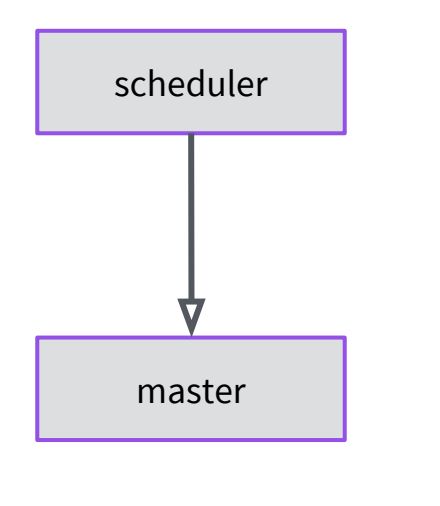

"Not right now, but thanks!"

"Happy Monday! Here's a bunch of work."

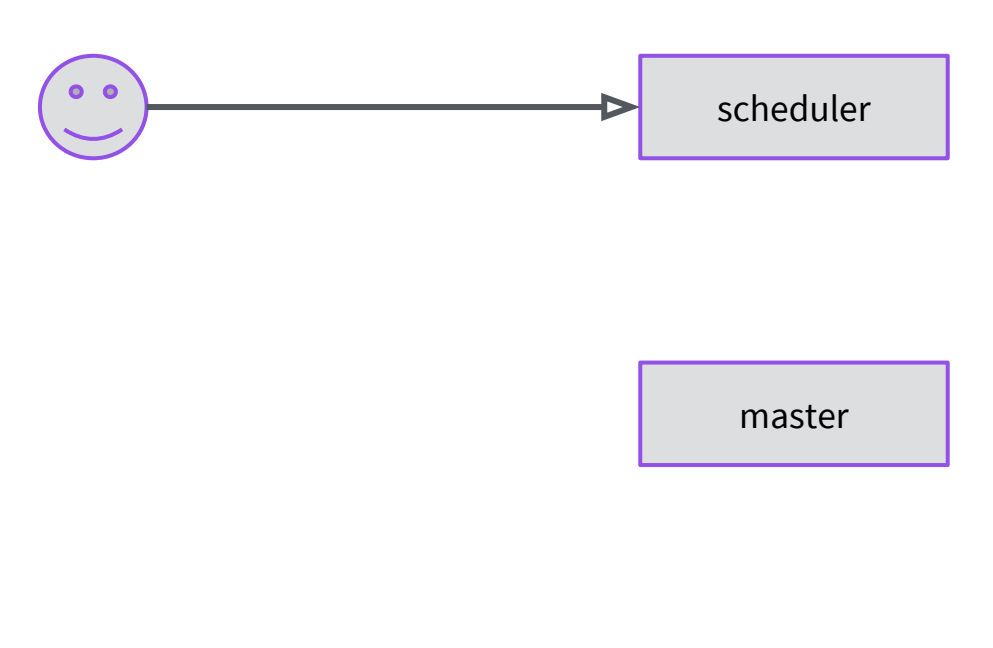

 $0<sub>0</sub>$ 

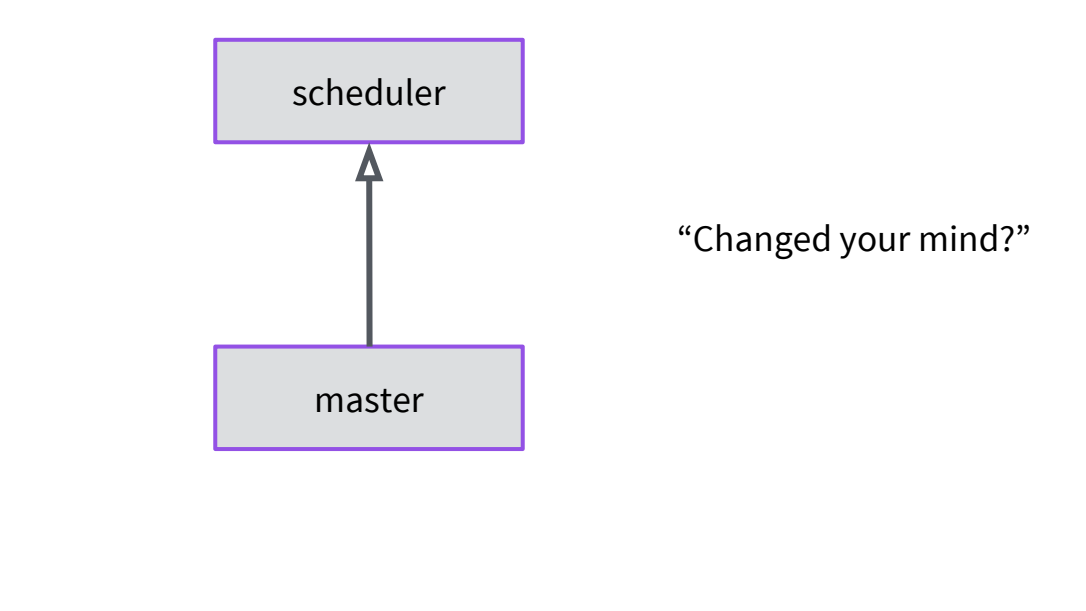

 $0<sub>0</sub>$ 

master scheduler

"How'd you know? Mind running this for me please?"

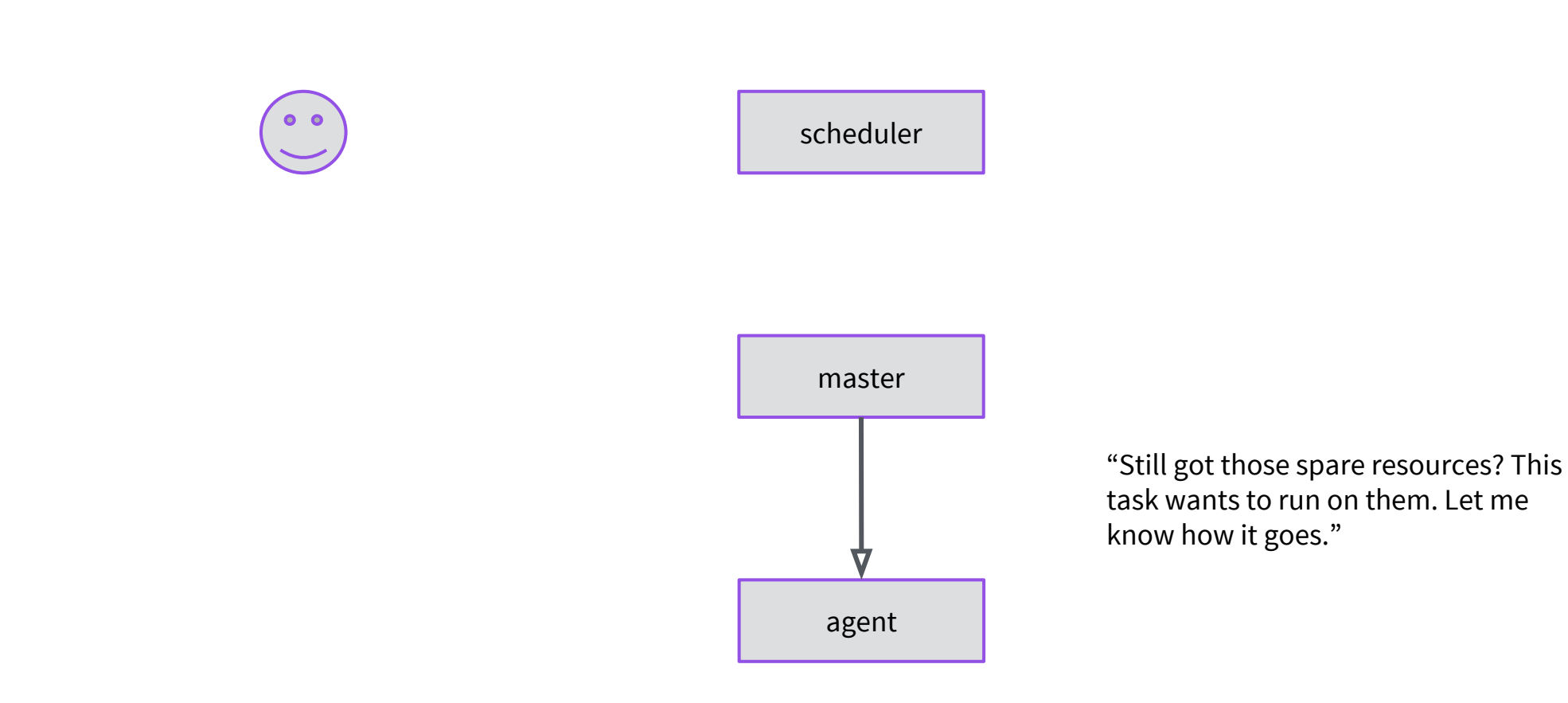

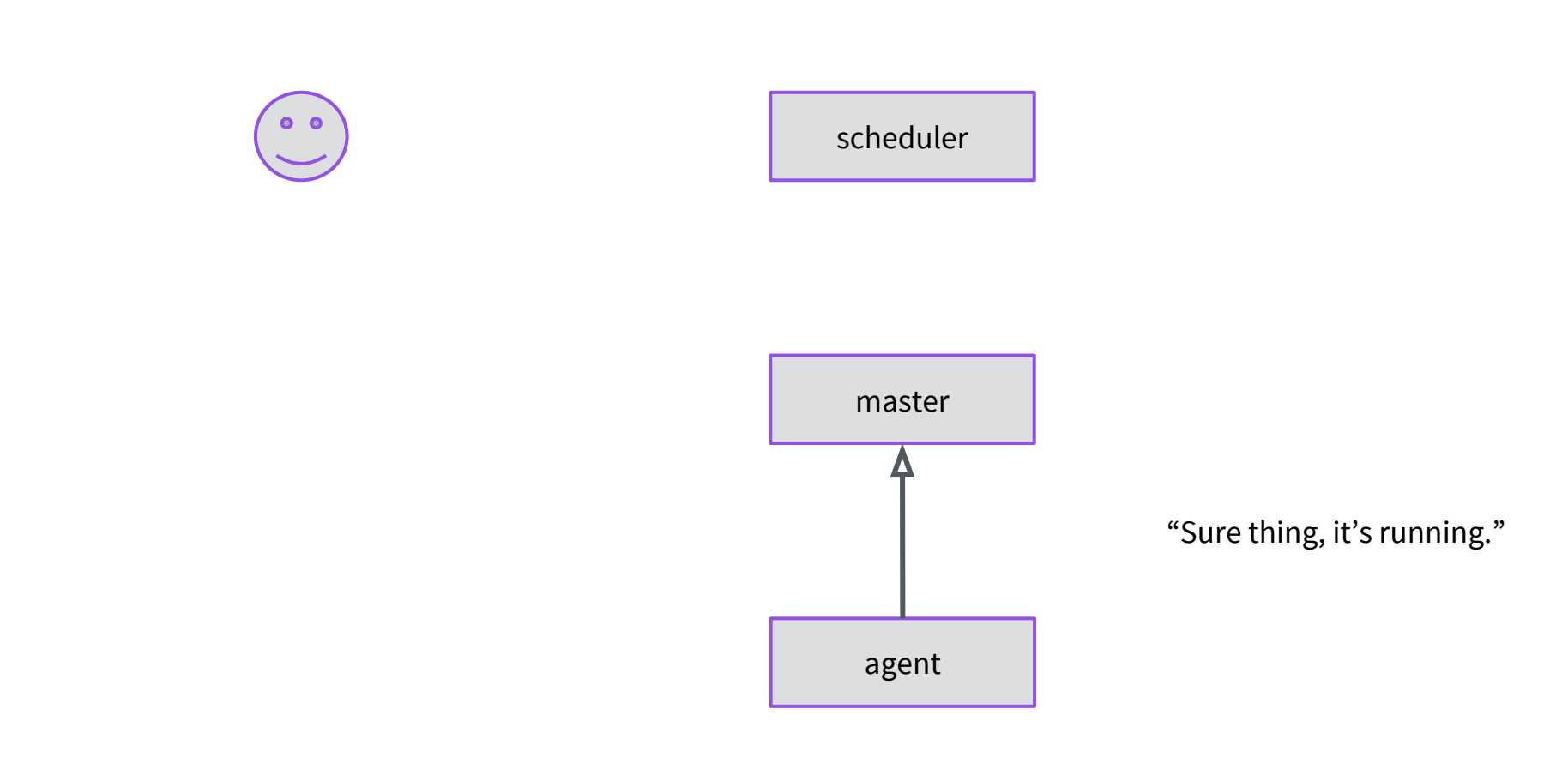

 $0<sup>o</sup>$ 

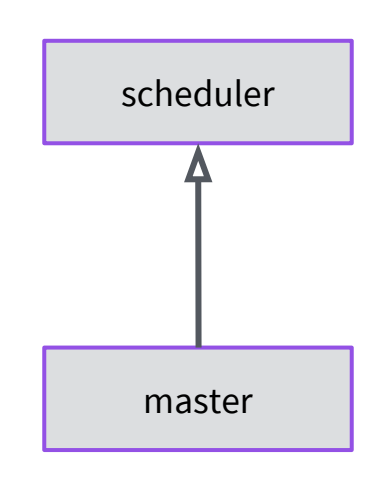

"Your task is running! I'll let you know if that changes."

### FAIRNESS FOR ALL SCHEDULERS Apache Mesos: The Story Of

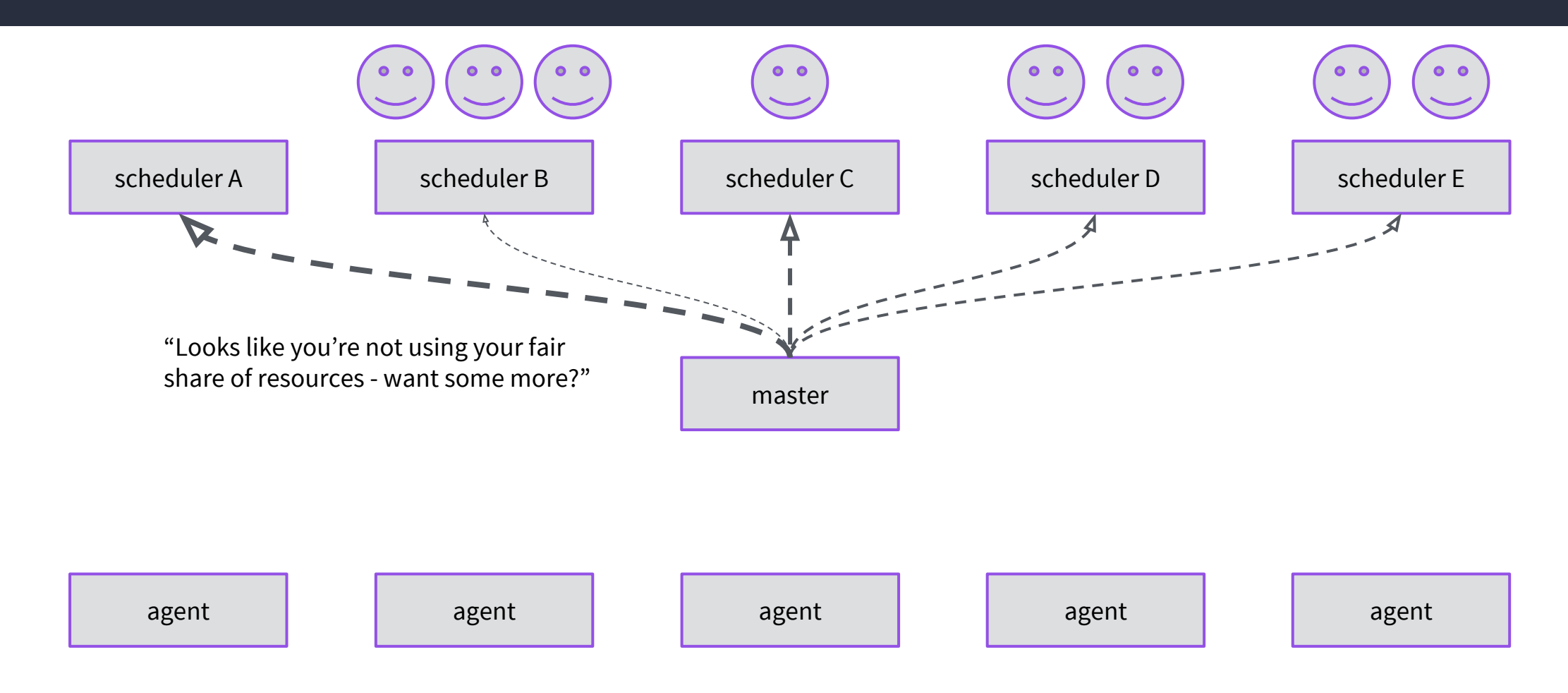

## HELPING YOUR OPERATOR SLEEP WELL Apache Mesos: The Story Of

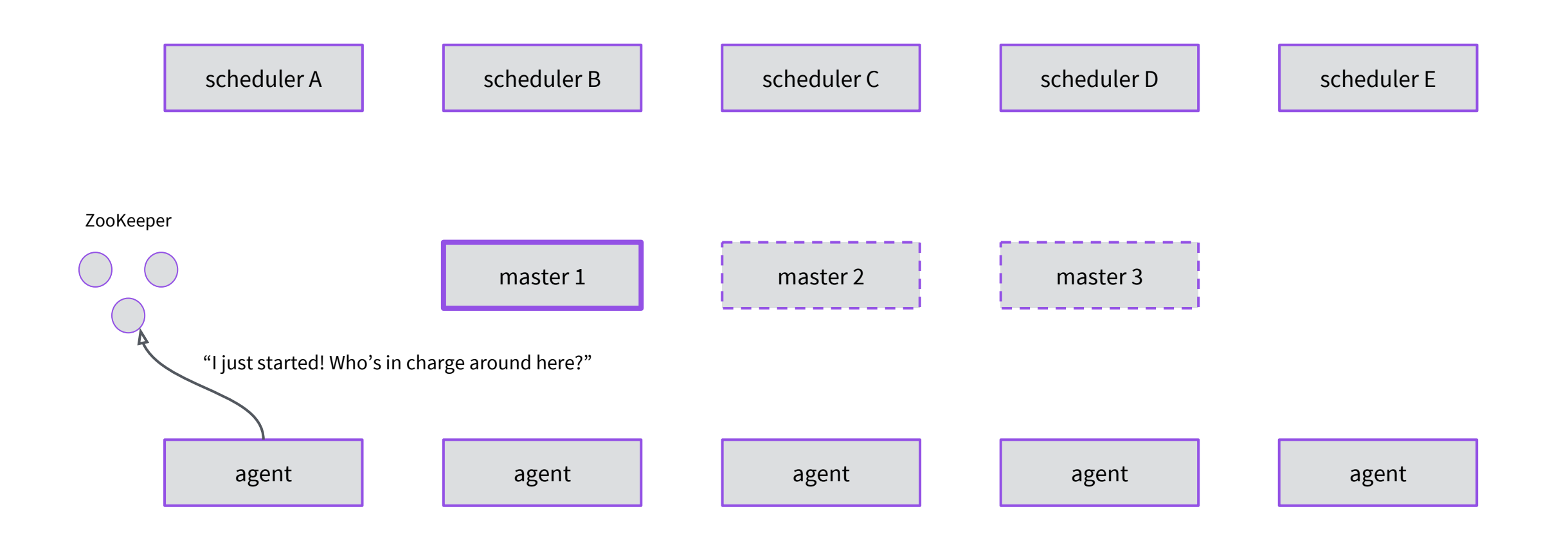

## HELPING YOUR OPERATOR SLEEP WELL Apache Mesos: The Story Of

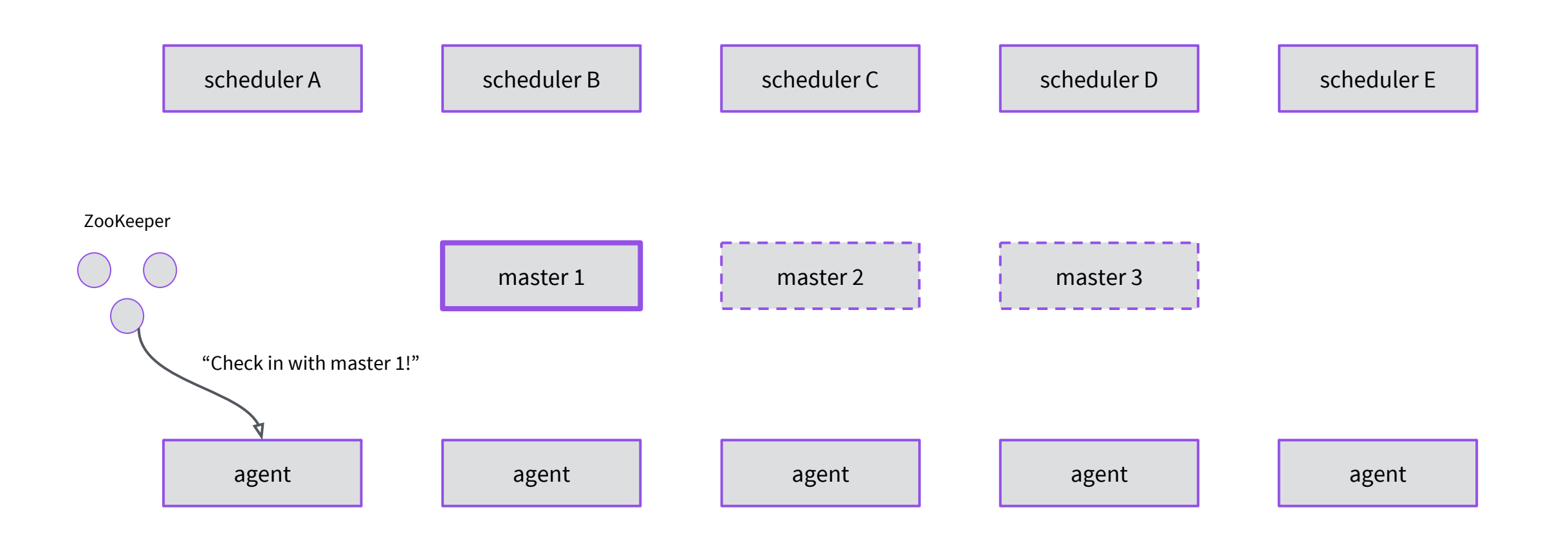

### MESOS CLUSTERS CAN BE REALLY, REALLY LARGE Apache Mesos: The Story Of

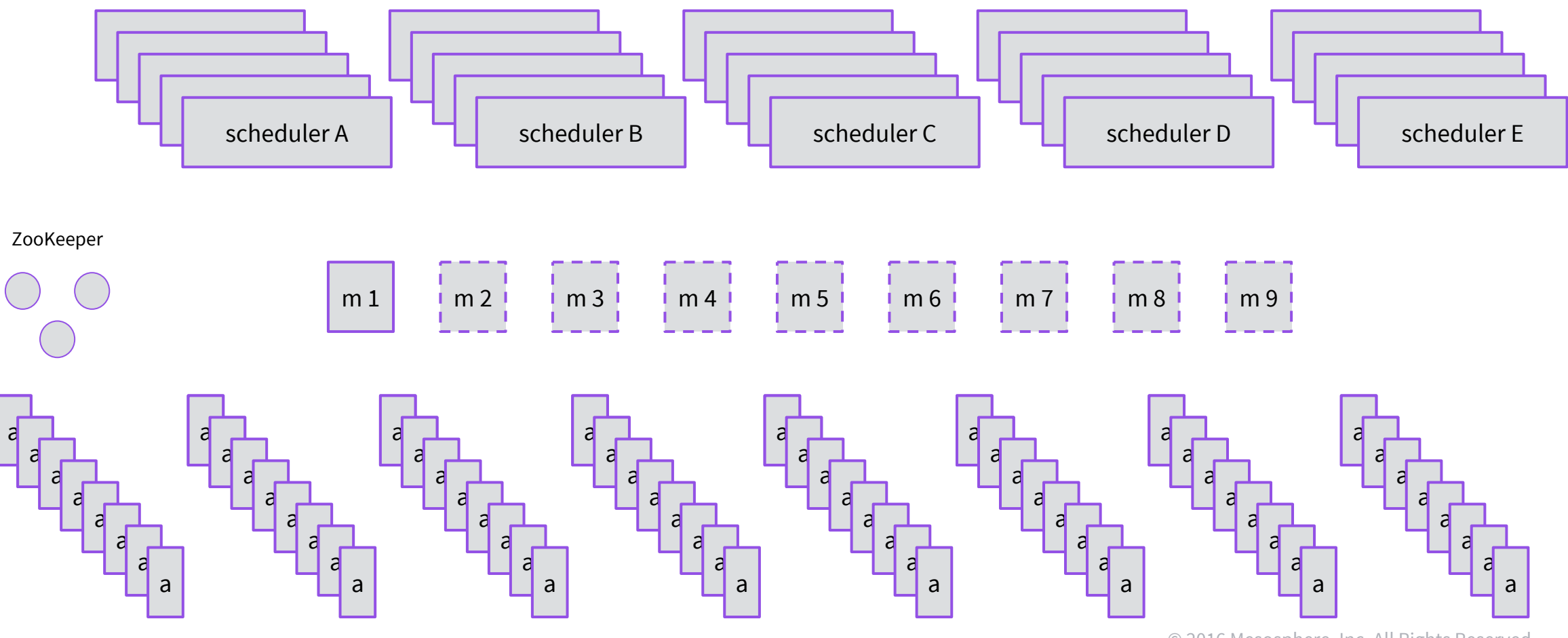

#### NOT USING MESOS IS EXPENSIVE! Apache Mesos: The Story Of

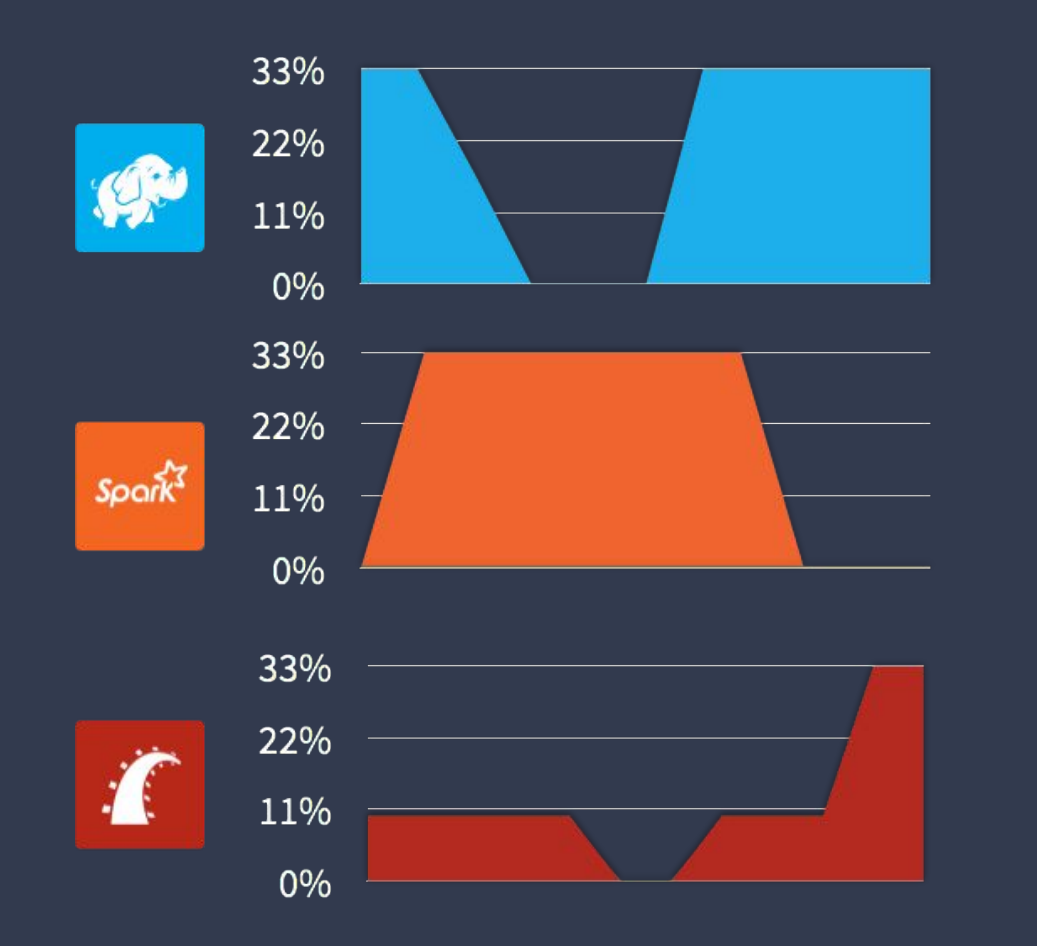

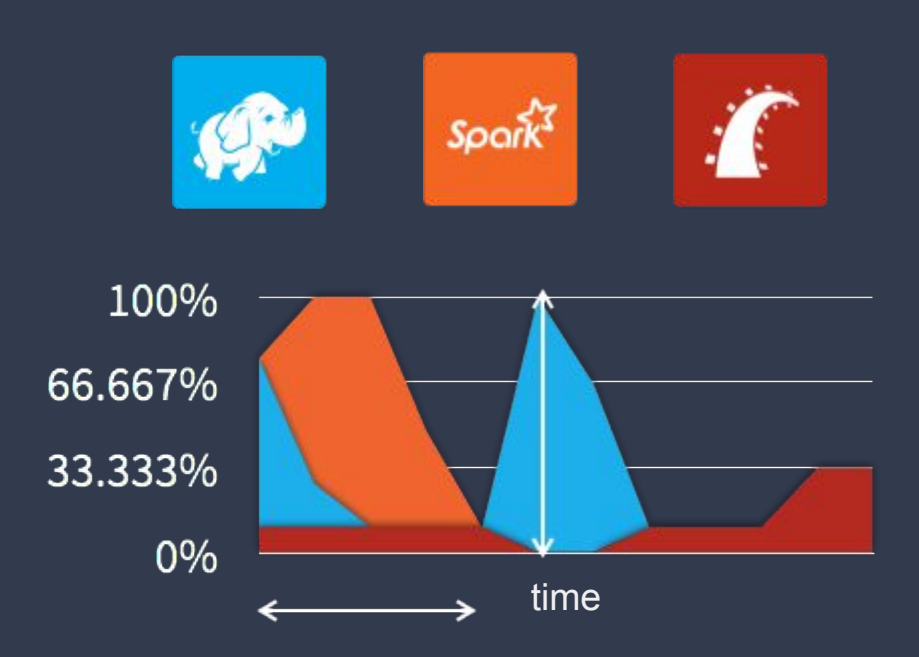

#### PRODUCTION MESOS USERS Apache Mesos: The Story Of

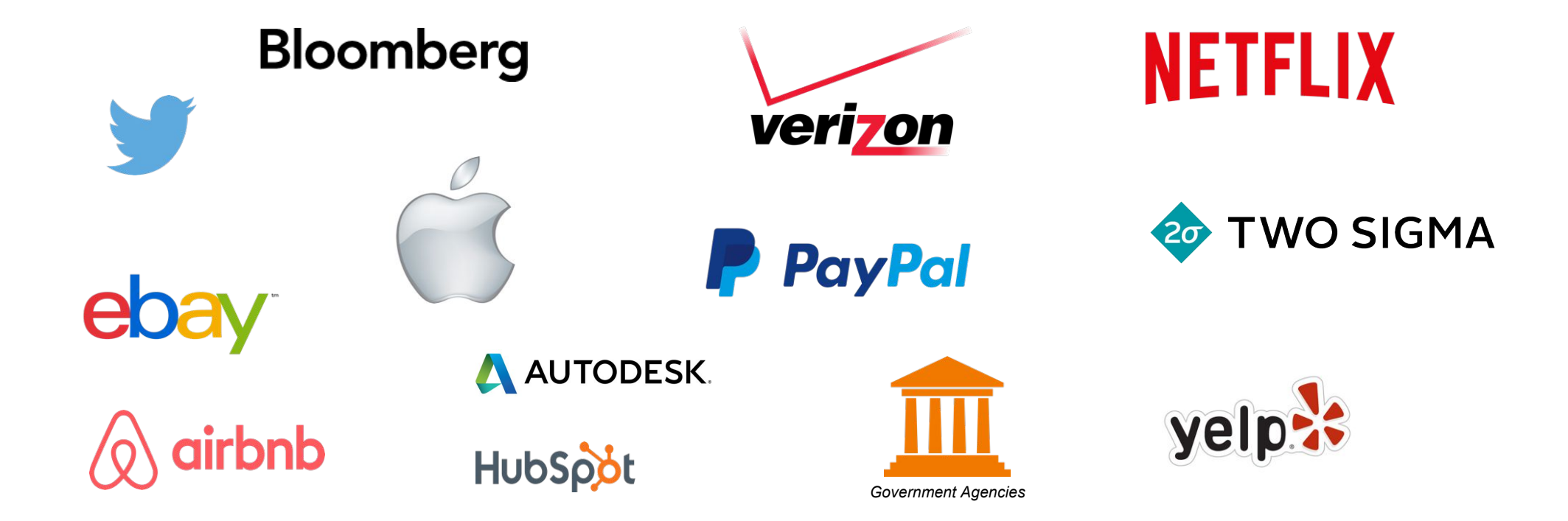

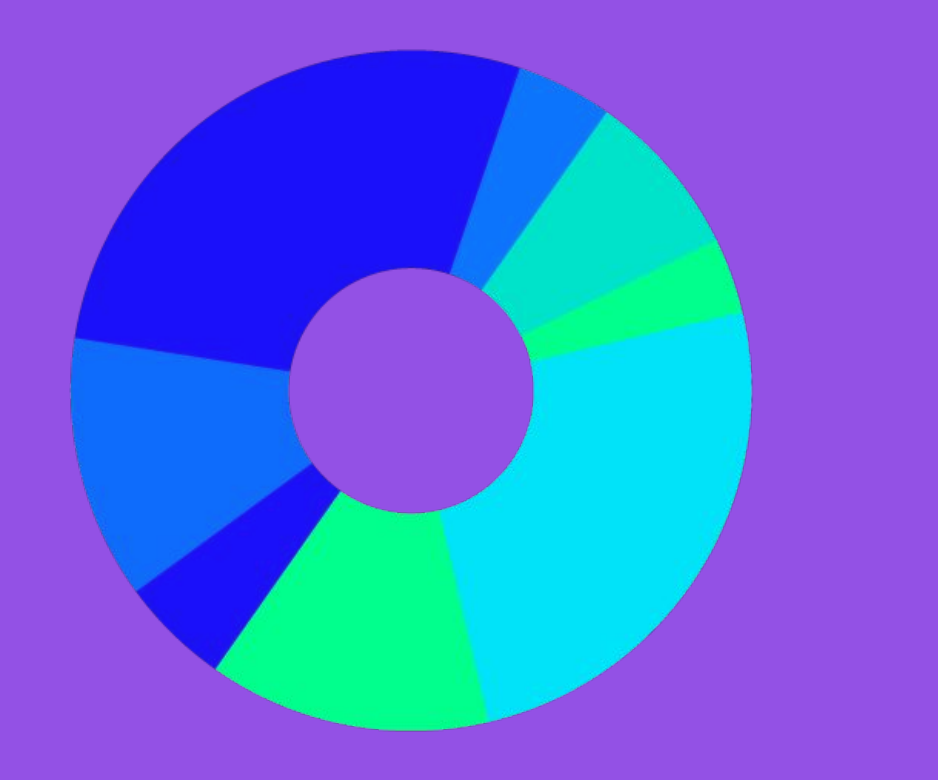

## MARATHON (OR, HOW TO RUN MICROSERVICES ON MESOS)

## MARATHON

## **MARATHON TALKS TO MESOS** Marathon

Mesos can't run applications on its own (!)

That's where schedulers like Apache Aurora and Marathon come in.

Marathon keeps your application running! A bit like a distributed "init.d".

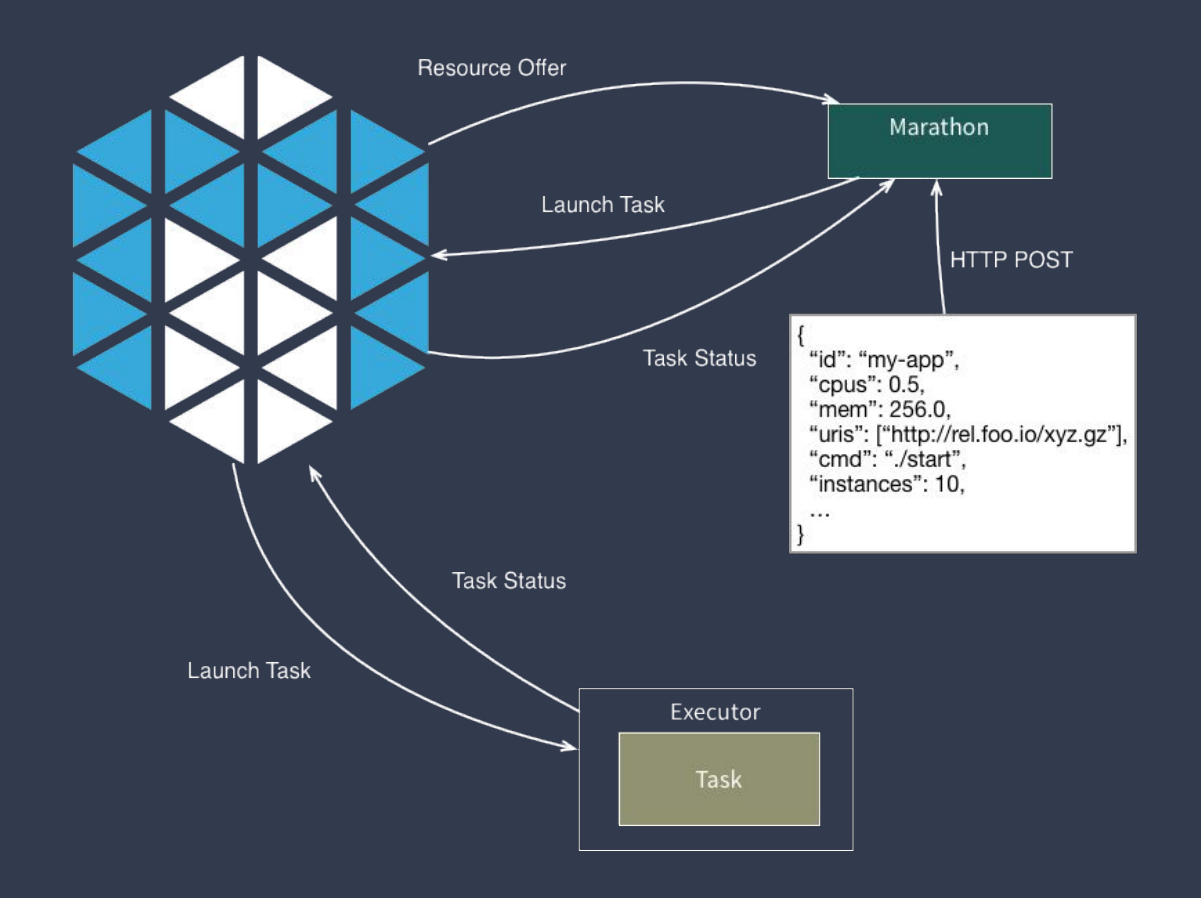

#### Marathon

## A SELF SERVE INTERFACE TO YOUR **CLUSTER**

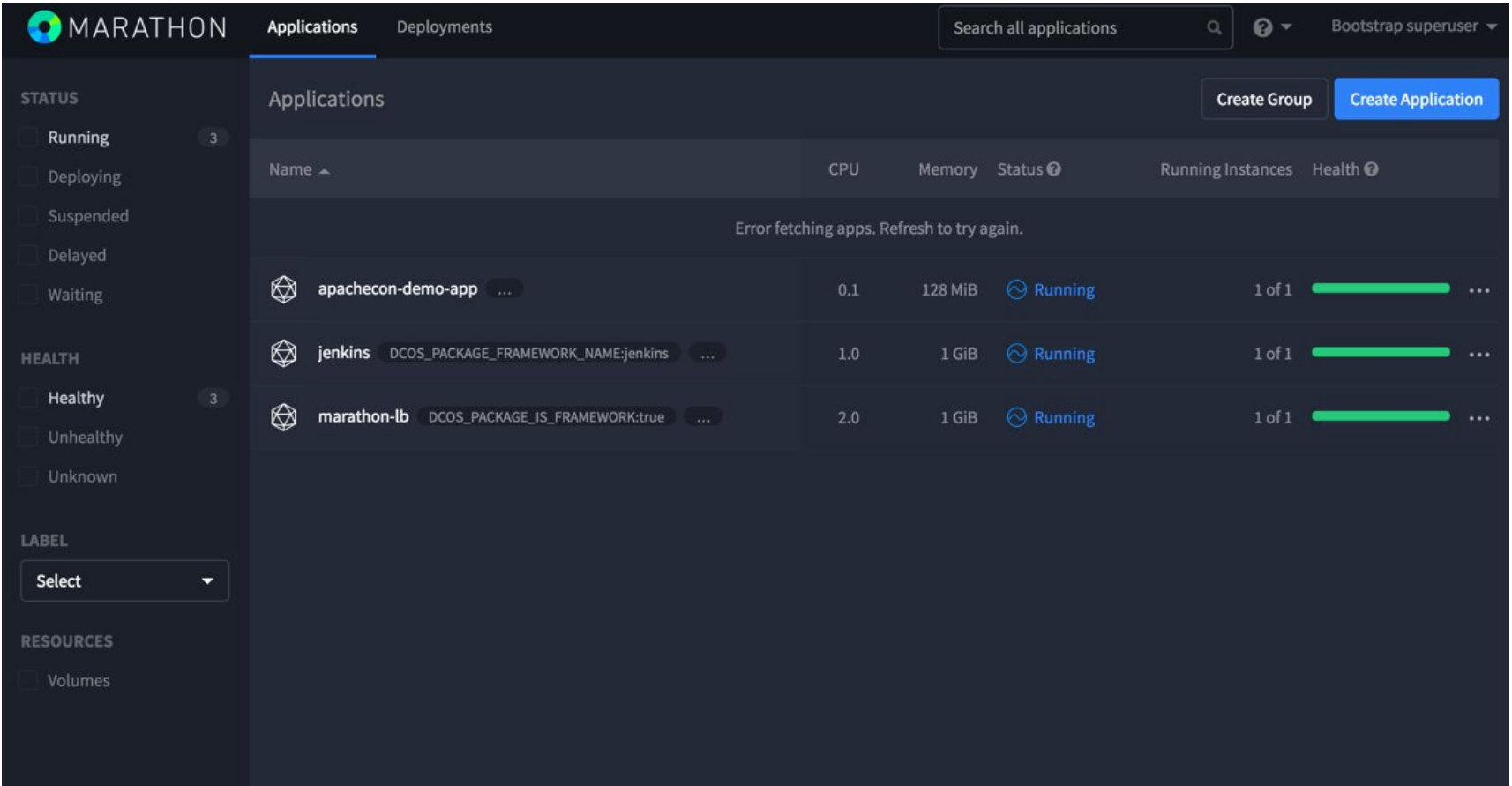

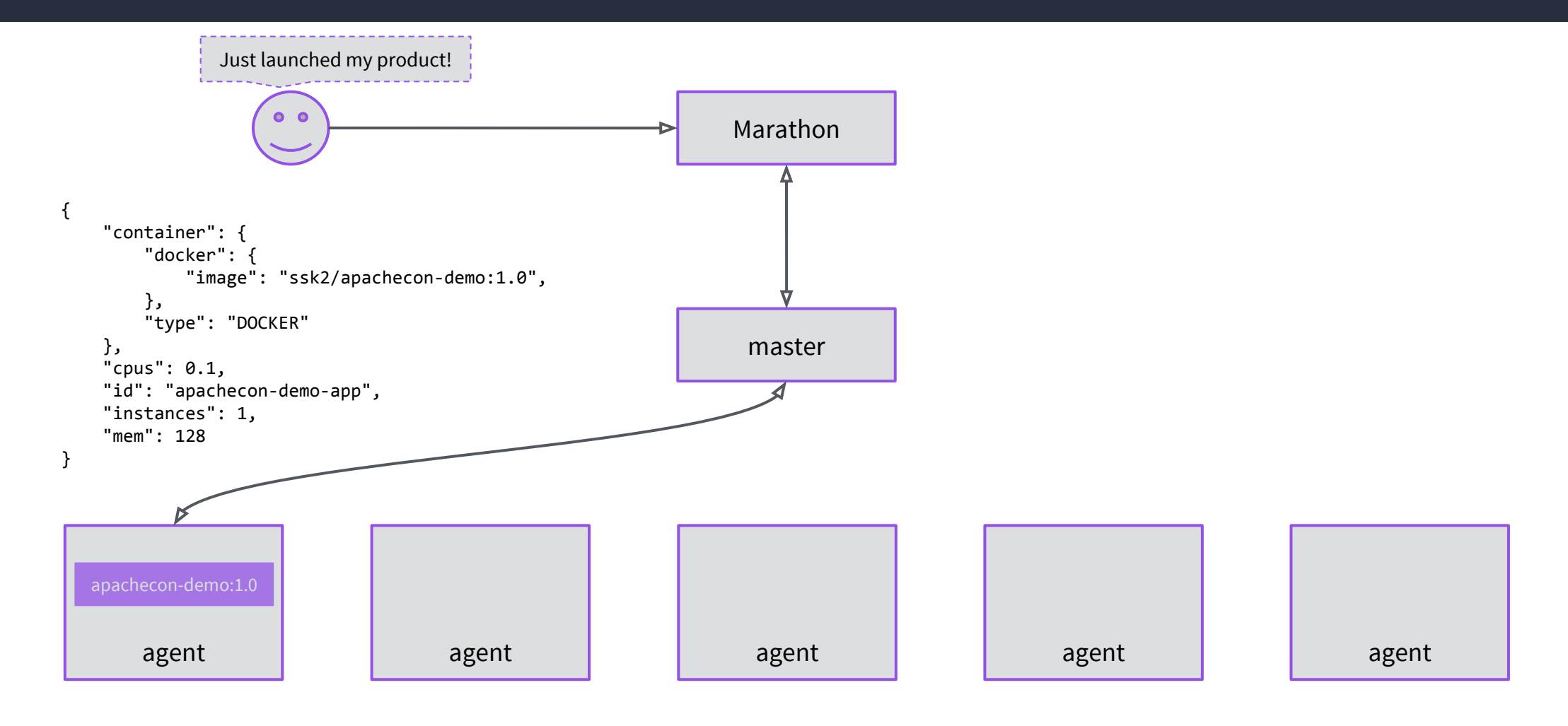

**28**

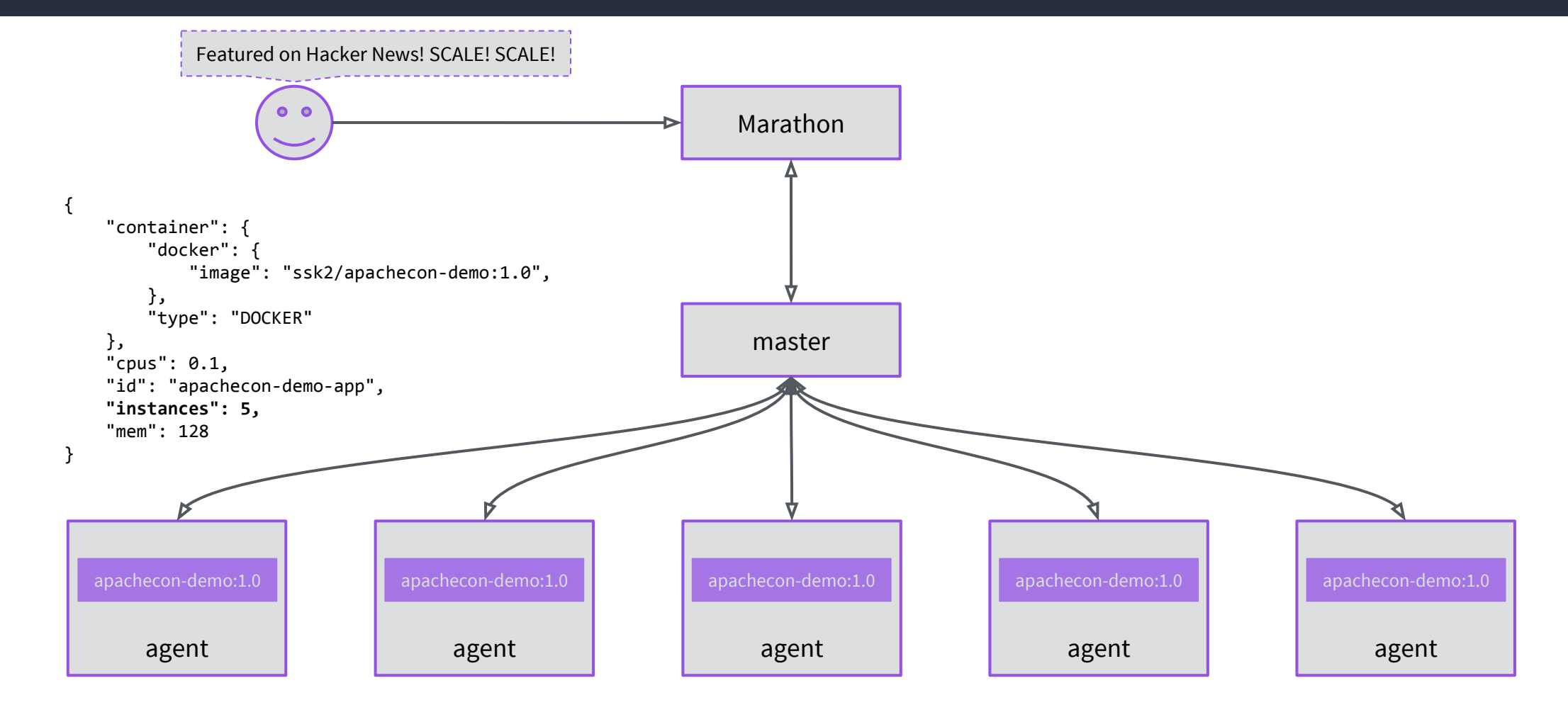

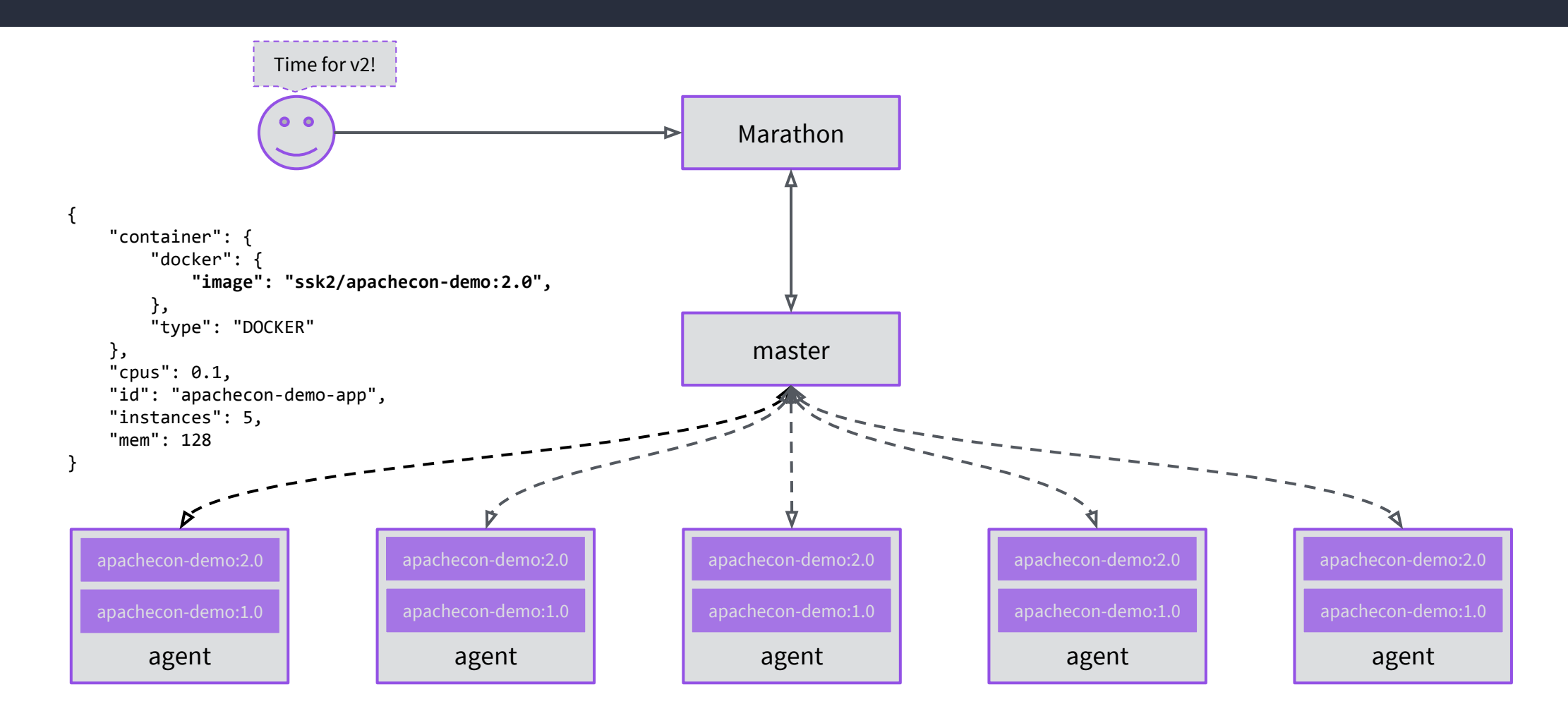

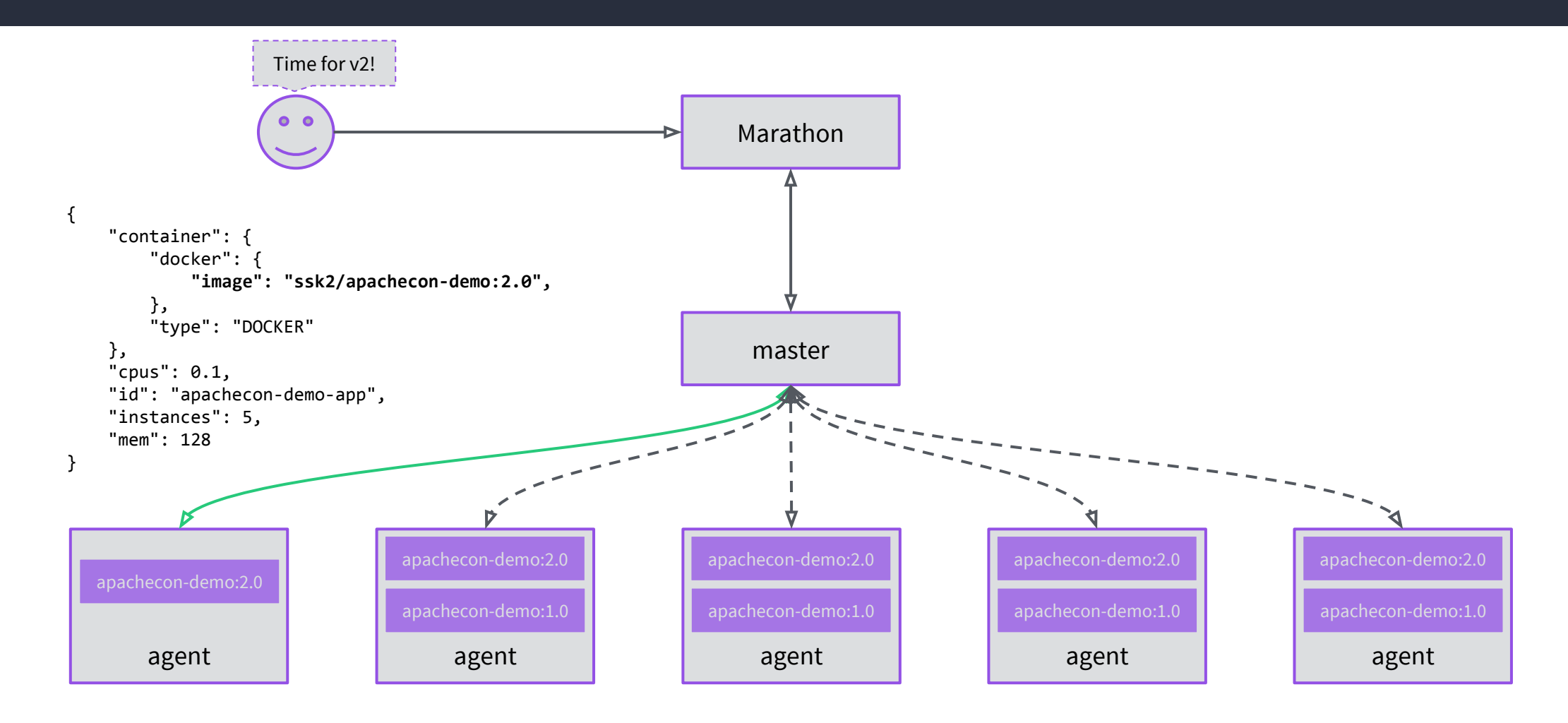

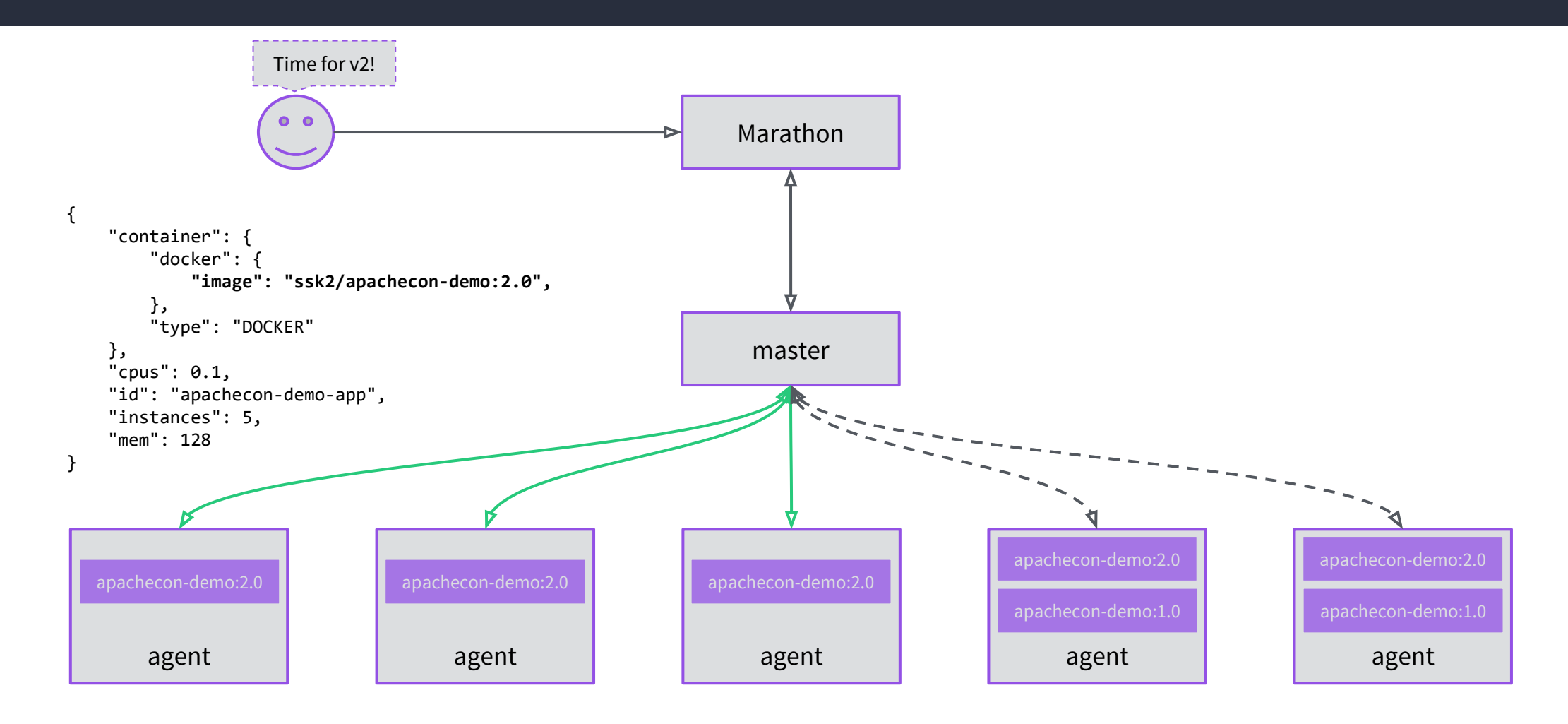

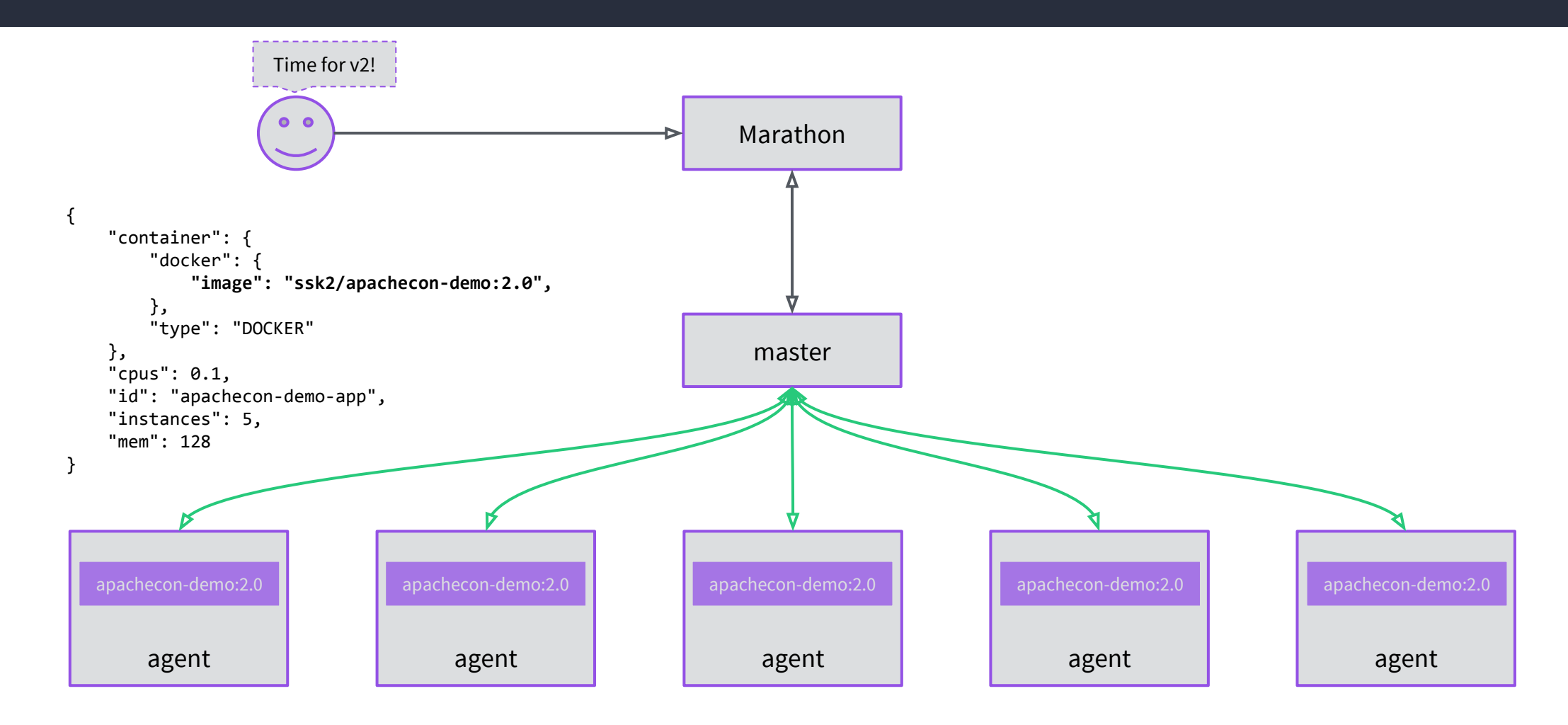

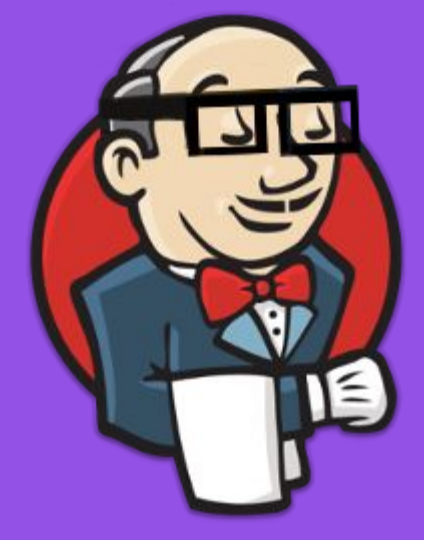

# JENKINS ON MESOS (AND WHY YOU SHOULD PROBABLY BE RUNNING IT LIKE THIS)

WHEN IT BEGAN Jenkins on Mesos

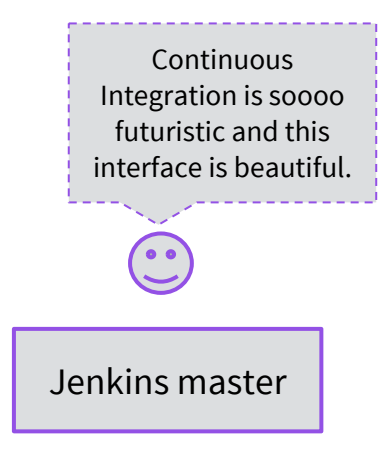

## THE OLD **WORLD** Jenkins on Mesos

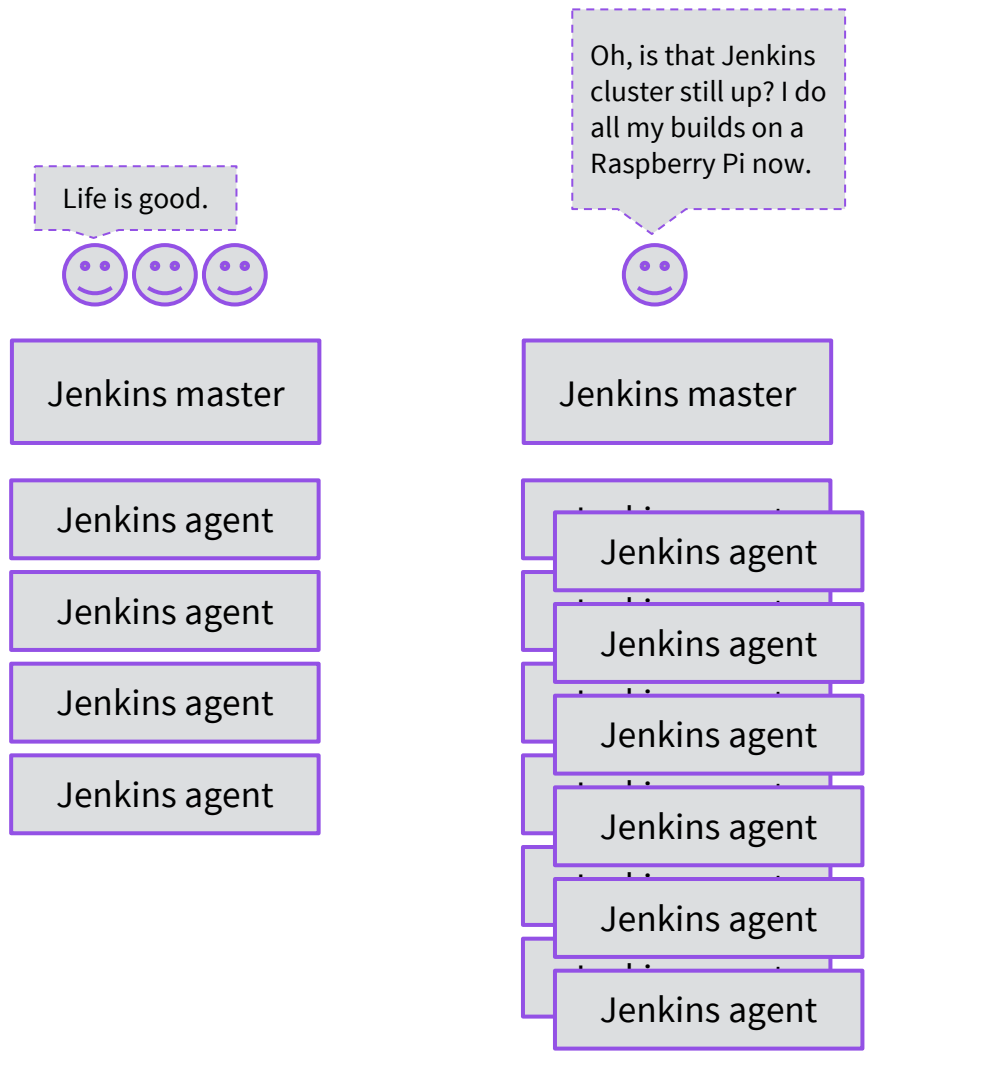

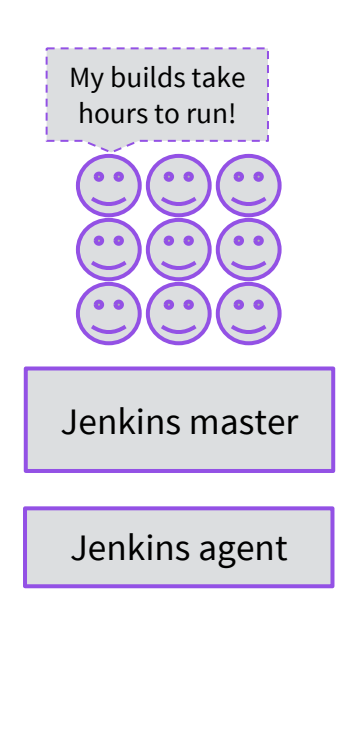

#### JUST USE WHAT YOU NEED, WHEN YOU NEED IT AND SHARE THE LOVE RESOURCES Jenkins on Mesos

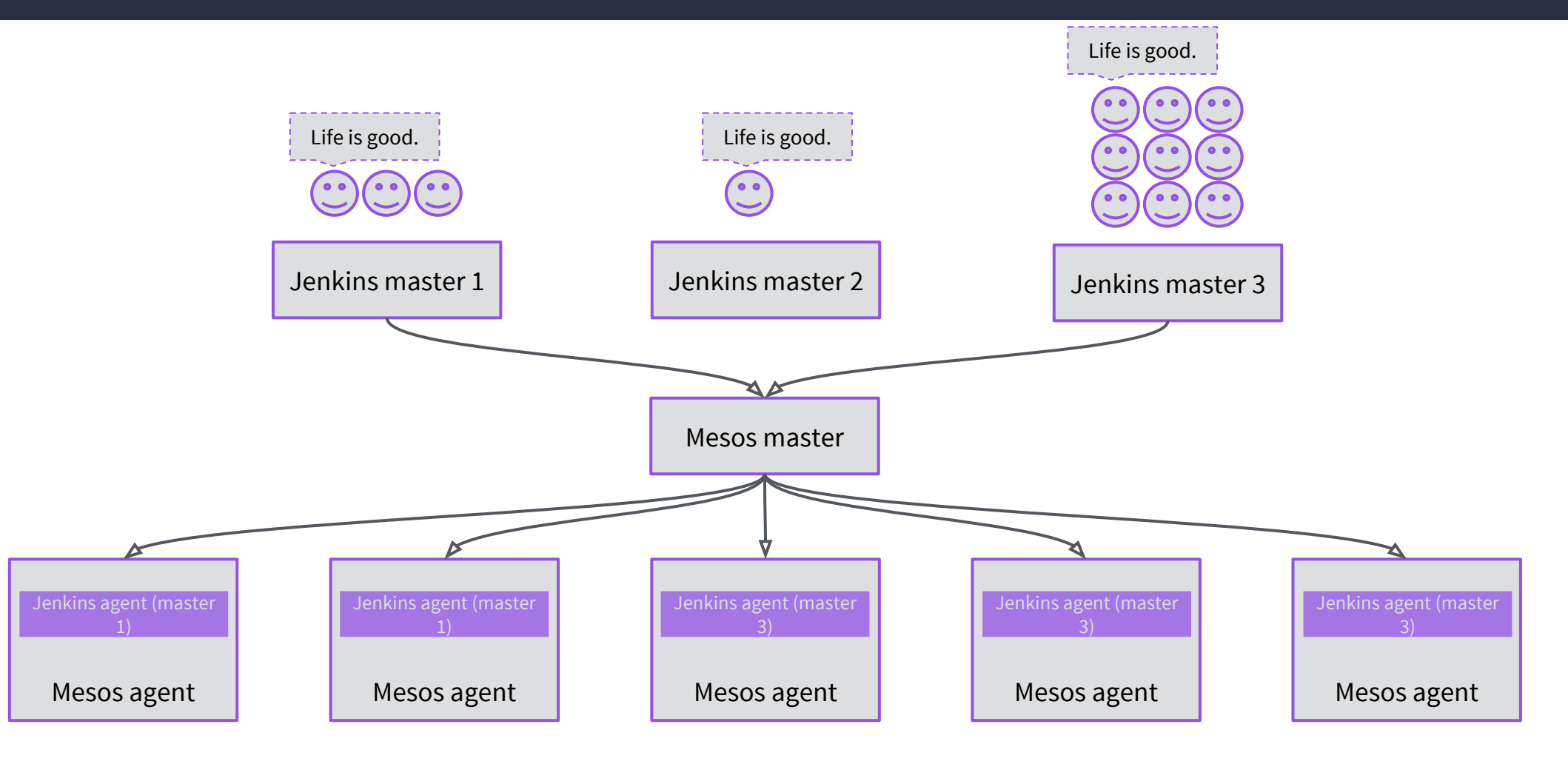

#### JUST USE WHAT YOU NEED, WHEN YOU NEED IT AND SHARE THE LOVE RESOURCES Jenkins on Mesos

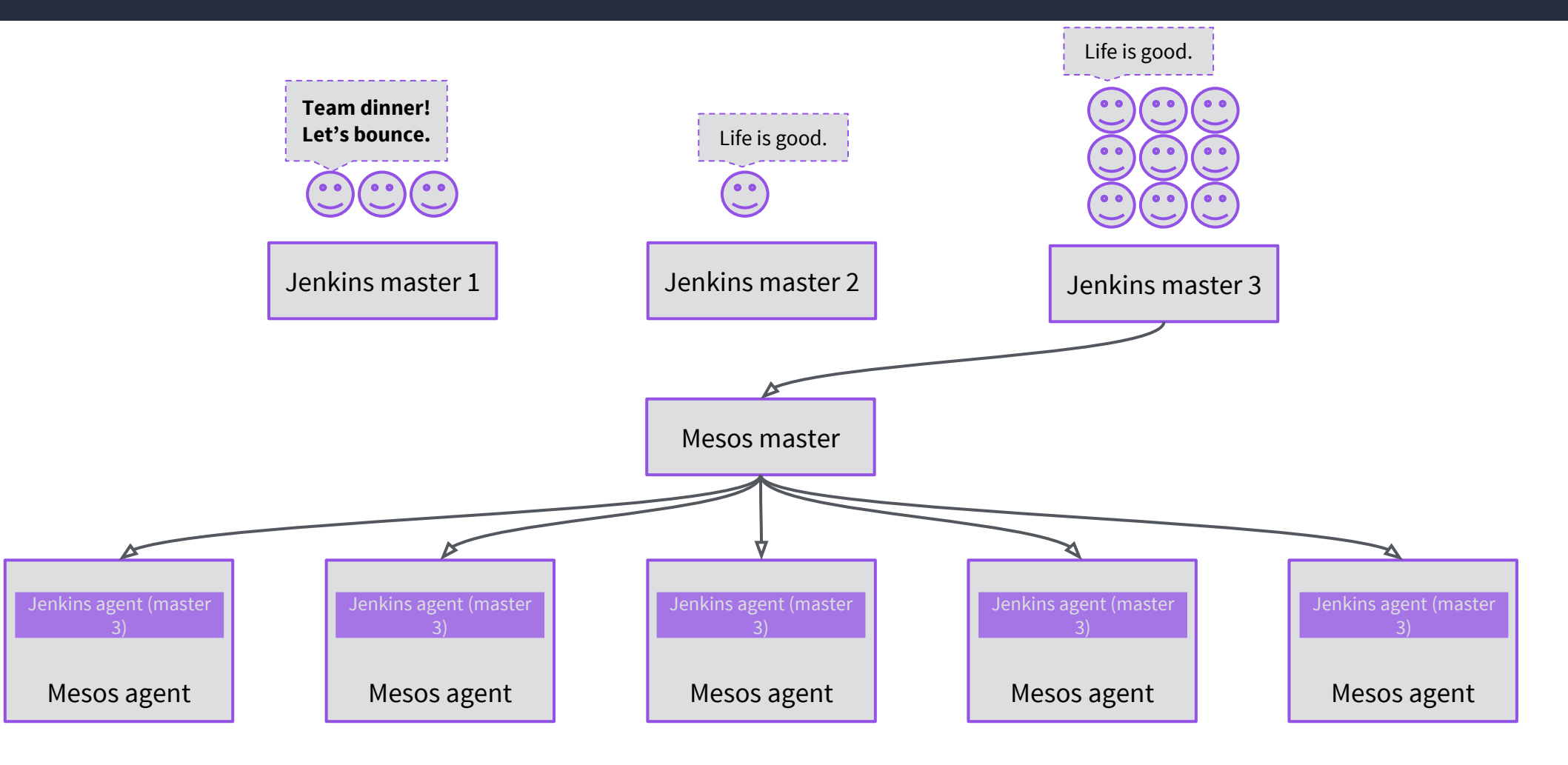

#### JUST USE WHAT YOU NEED, WHEN YOU NEED IT AND SHARE THE LOVE RESOURCES Jenkins on Mesos

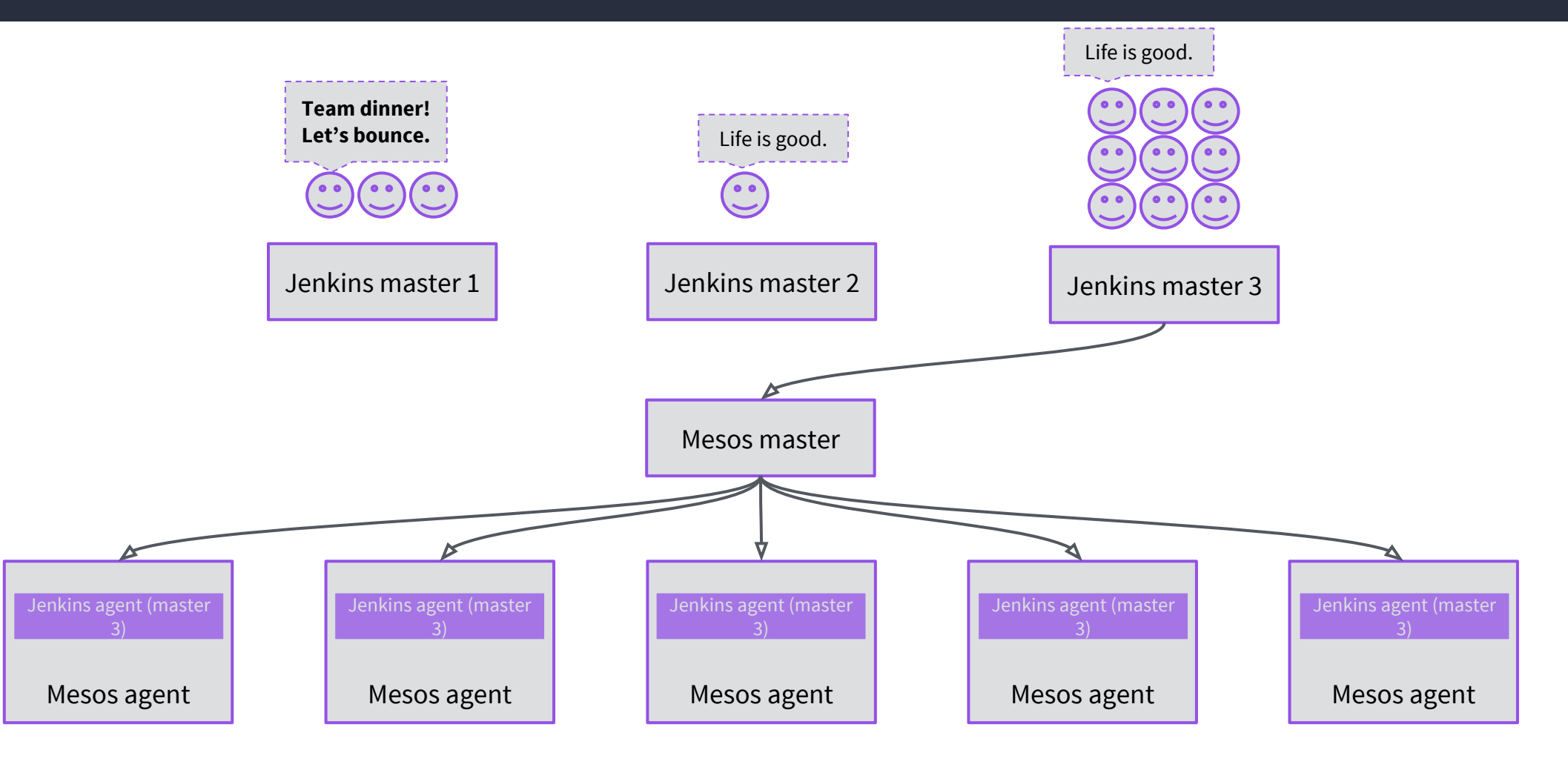

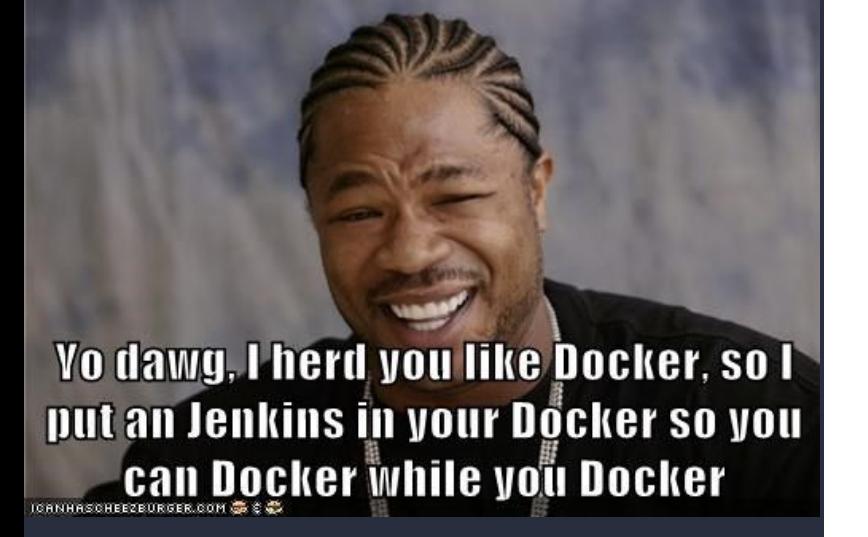

This brave new world of containers running in containers has a bit of a whale and whale egg\* problem.

We run everything inside a container to make it easy to bundle dependencies and to isolate it from other processes.

But when the thing that's running wants to build a container, what do you do?

\*Yes, I know.

One recommended approach is to bind mount in the host system's Docker daemon.

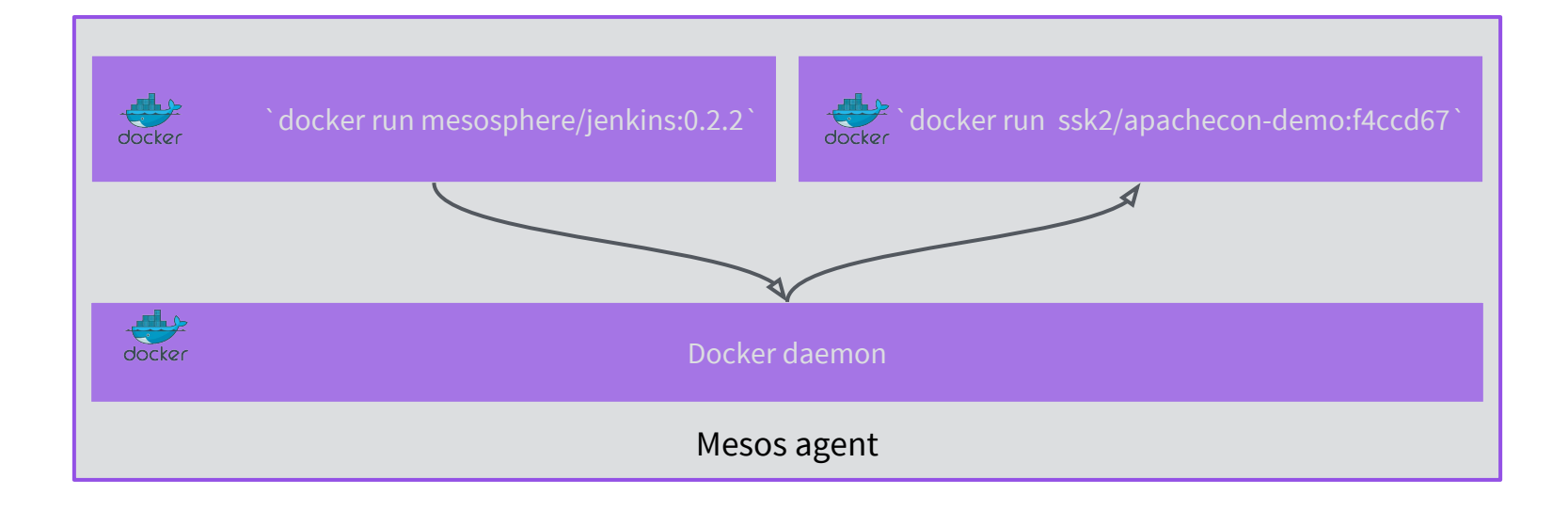

This doesn't work for Mesos though! It doesn't track containers that it doesn't launch.

The sibling container becomes orphaned and runs forever.

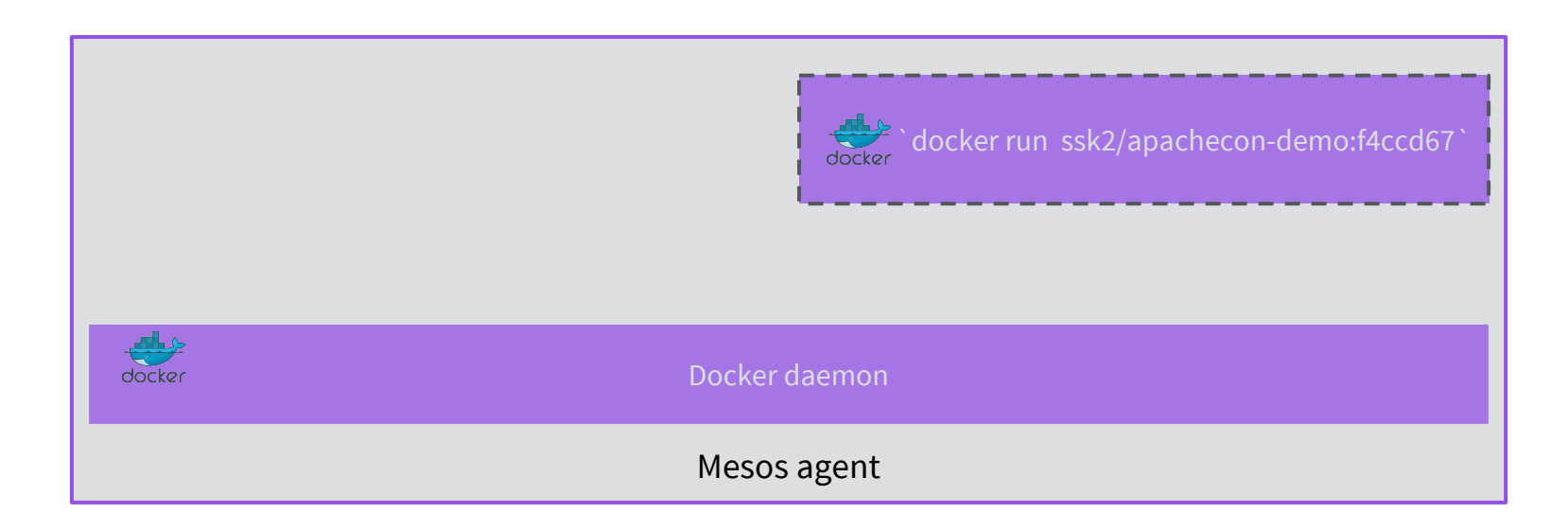

Our solution is to use a customised Docker-in-Docker container.

This is a little slower but Mesos takes care of the resources!

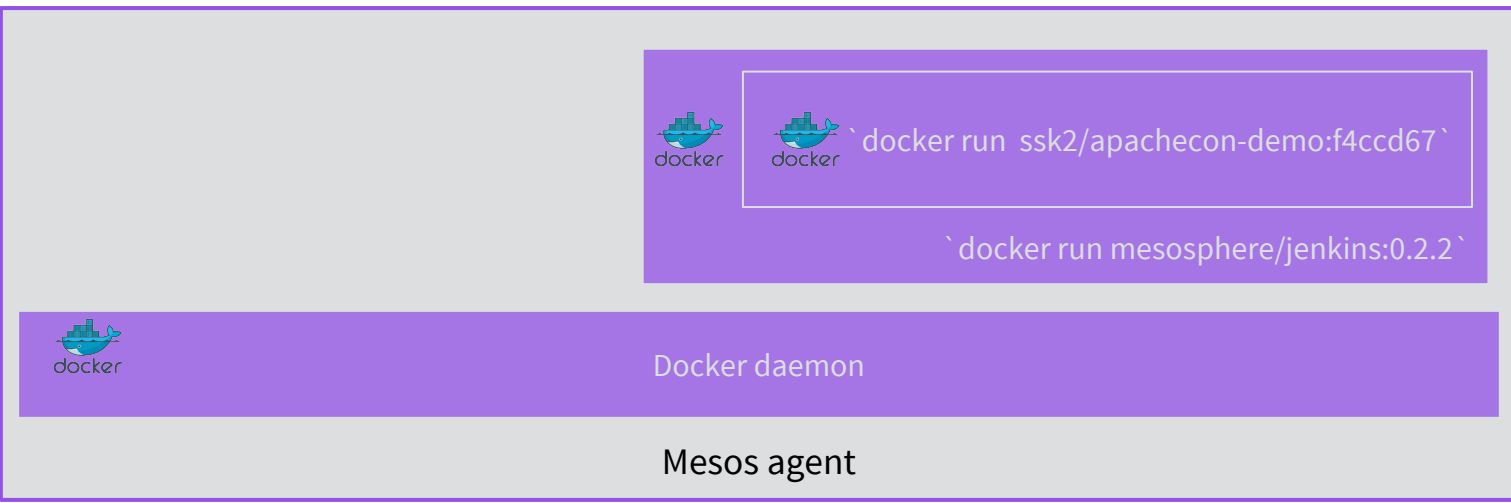

# **CONTINUOUS** DEPLOYMENT

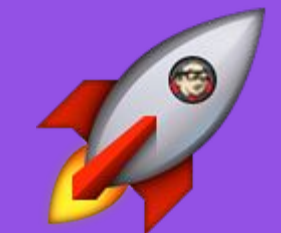

#### PIPELINE: A FIRST PASS Continuous Deployment

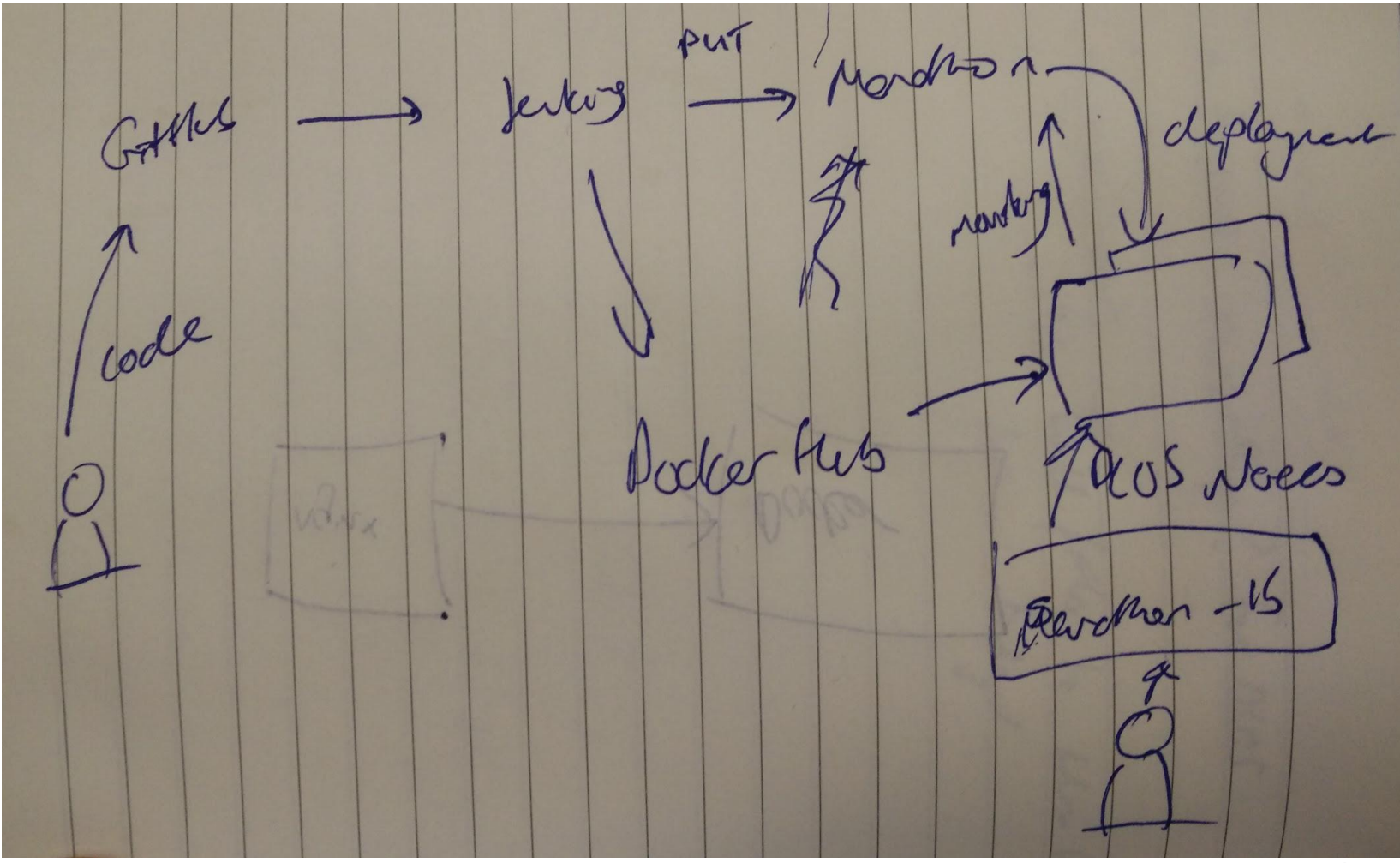

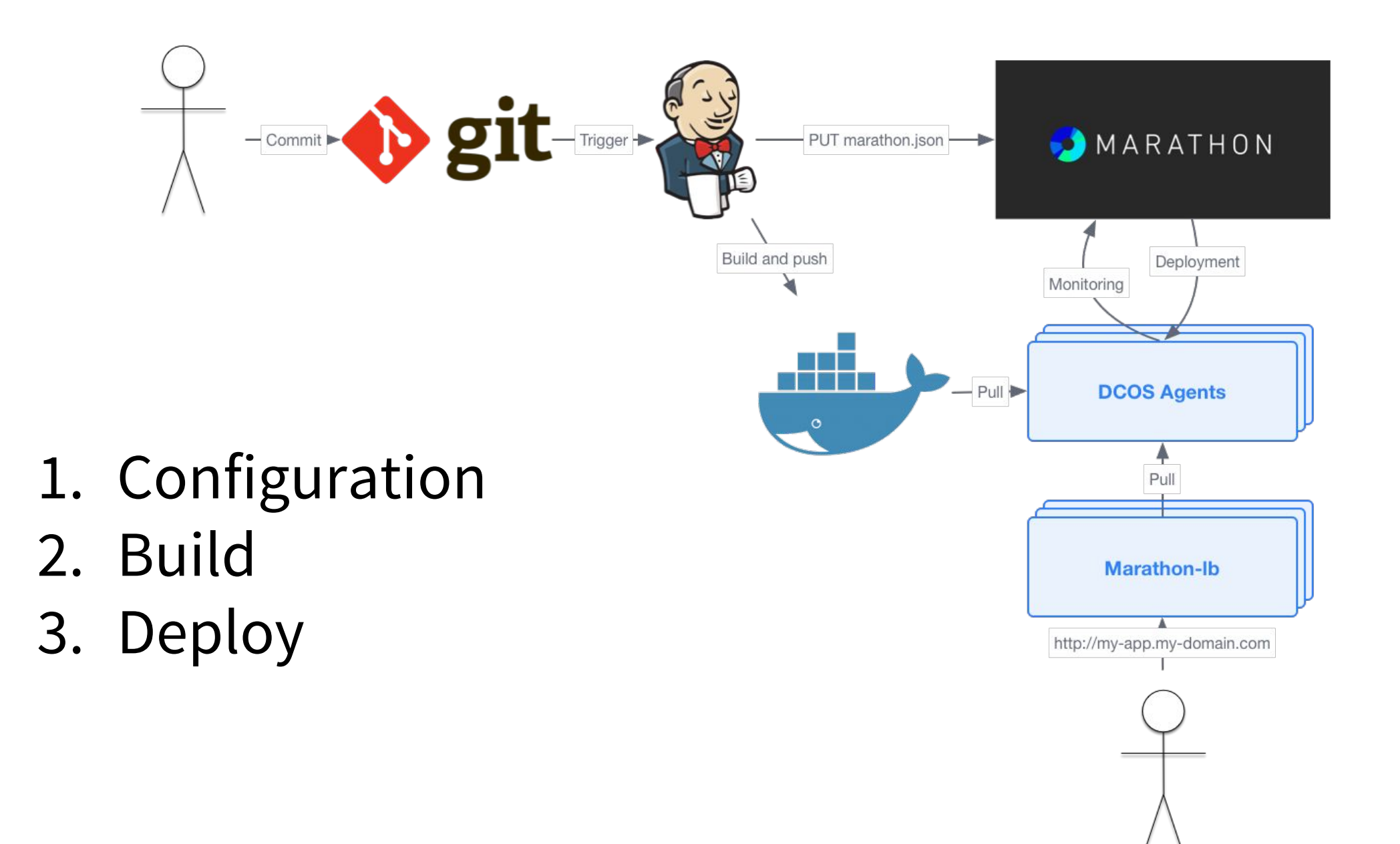

## 1. CONFIGURATION Continuous Deployment

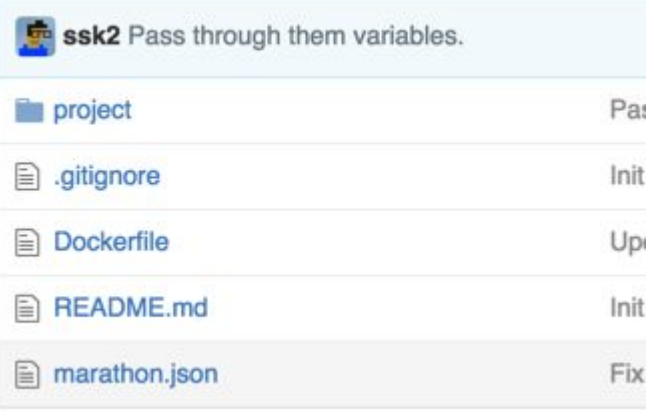

Building a CD pipeline requires configuration in a couple of places:

- 1. Docker and Marathon files in your repo
- 2. Build configuration in Jenkins\*

\*in the future, you'll be able to check in your build configuration alongside your repository too!

## **DEPENDENCY CONFIGURATION**

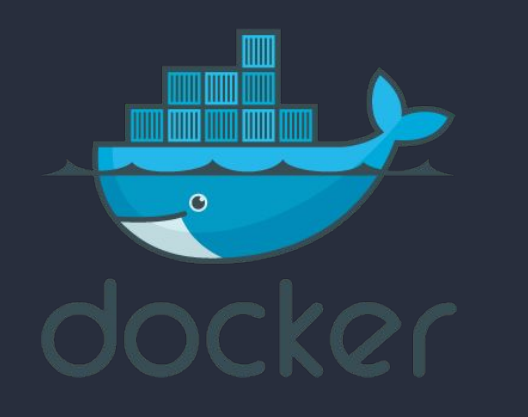

**MANAGEMENT** Docker is becoming the de-facto container format for packaging applications:

- Encapsulates dependencies
- Runs on your laptop
- Runs on your cluster

Mesos and Marathon have native support for Docker.

Just stick a Dockerfile (or two) in the root of your repository!

#### **DEPENDENCY** MANAGEMENT 1. CONFIGURATION

#### FROM jekyll/jekyll ADD site /srv/jekyll

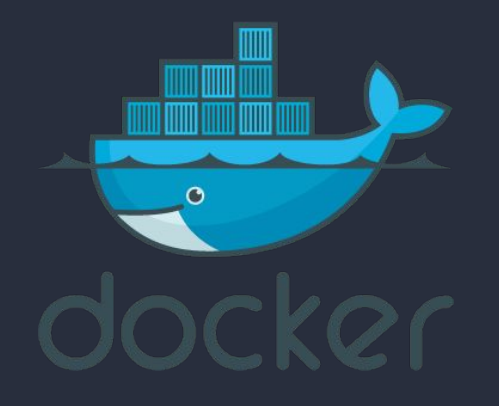

#### **APPLICATION CONFIGURATION** 1. CONFIGURATION

Marathon application definitions are JSON files that describe:

- resources required
- how many instances to run
- what command to run
- how to check your application is healthy

marathon.json should live in the root of your project repository.

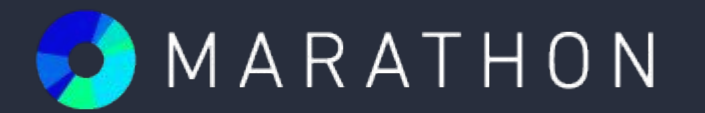

#### APPLICATION **CONFIGURATION** 1. CONFIGURATION

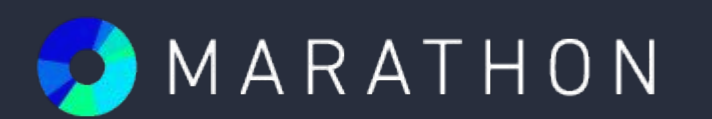

#### "id": "apachecon-demo", "container": { "type": "DOCKER", "docker": { "image": "ssk2/apachecon-demo:latest", "network": "BRIDGE", "portMappings": [{ "containerPort": 80, "protocol": "tcp" }] } }, "labels": { "HAPROXY\_0\_VHOST": "sunil-889-publicsl-781ifozhqg3z-1399492298.us-west-2.elb.amazonaws. com",

 "HAPROXY\_GROUP": "external" }, "instances": 1,

"cpus": 0.1,

{

"mem": 128

}

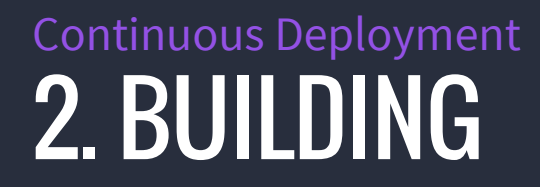

#### It's trivial to install Jenkins on DCOS:

1. Create a JSON file:

{"jenkins": {"framework-name": "my-jenkins" }}

2. Install:

\$ dcos package install --options=my-jenkins-config.json jenkins:

- 3. ???
- 4. Profit!

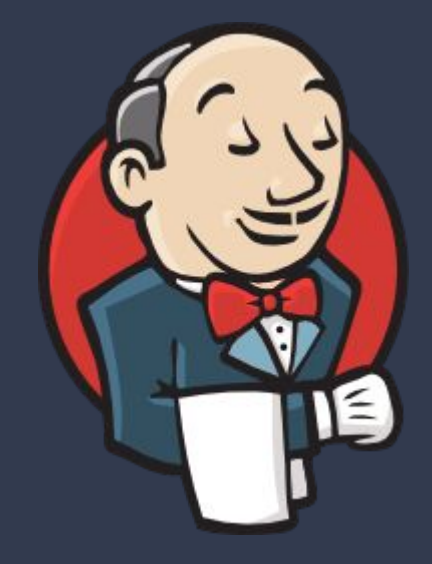

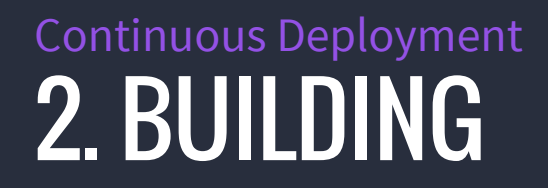

Now, set up Jenkins:

- 1. Install the [Marathon plugin](https://github.com/mesosphere/jenkins-marathon-plugin)
- 2. Save your Docker Hub credentials
- 3. Set up triggered build to build and push Docker image

docker build . -t ssk2/whereisbot:\$(GIT\_BRANCH)

docker push ssk2/whereisbot:\$(GIT\_BRANCH)

4. Set up triggered build to update marathon.json using jq and PUT to Marathon

http PUT https://dcos/service/my-marathon/v2/app/ssk2/whereisbot < marathon.json

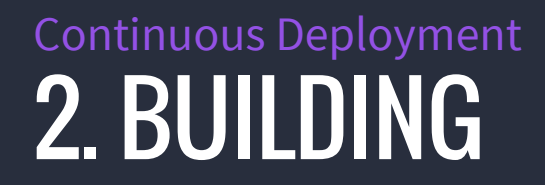

#### Next, let's create a build:

1. Set up a build that polls GitHub periodically to build and push Docker image

docker login -u \${DOCKER\_HUB\_USERNAME} -p \${DOCKER\_HUB\_PASSWORD} -e sunil@mesosphere.com

docker build -t ssk2/apachecon-demo:\$(GIT\_COMMIT) .

docker push ssk2/apachecon-demo:\$(GIT\_COMMIT)

- 2. Add a Marathon post deploy step pointing to the DC/OS Marathon:
	- Set any variables you'd like to override.

### 3. DEPLOYING Continuous Deployment

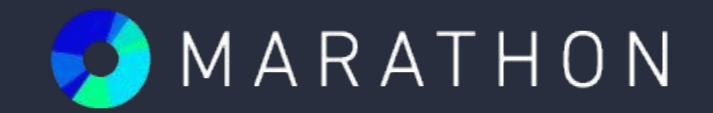

#### When you PUT to Marathon's API, you trigger a deployment.

http PUT https://dcos/service/my-marathon/v2/app/ssk2/whereisbot < marathon.json

Marathon attempts to scale application to desired state by:

- Launching new instances
	- By default try to launch 100% of instances requested at once
- Killing old instances when new instances are healthy

# THANK YOU!

Come and talk to us!

- Email me at [sunil@mesosphere.io](mailto:sunil@mesosphere.io)
- Slides will be up at <http://mesosphere.github.io/presentations>
- Check out<https://dcos.io>

Other Mesosphere talks:

- 11:15am Elastic Hadoop Clusters on Mesos with Apache Myriad
- 2:30pm Stateful Services on Apache Mesos